## Image Processing

CSE 457 Winter 2015

### **Reading**

Jain, Kasturi, Schunck, *Machine Vision*. McGraw-Hill, 1995. Sections 4.2-4.4, 4.5(intro), 4.5.5, 4.5.6, 5.1-5.4. [online handout]

#### **What** is an image?

We can think of an **image** as a function, *f*, from R<sup>2</sup> to R:

- $\bullet$   $f(x, y)$  gives the intensity of a channel at position (x, y)
- $\bullet$  Realistically, we expect the image only to be defined over a rectangle, with a finite range:
	- $f: [a, b] \times [c, d] \rightarrow [0, 1]$

A color image is just three functions pasted together. We can write this as a "vector-valued" function:

$$
f(x, y) = \begin{bmatrix} f(x, y) \\ g(x, y) \\ h(x, y) \end{bmatrix}
$$

Show example in scanalyze

## **Images as functions**

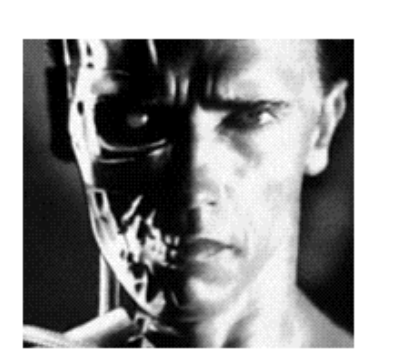

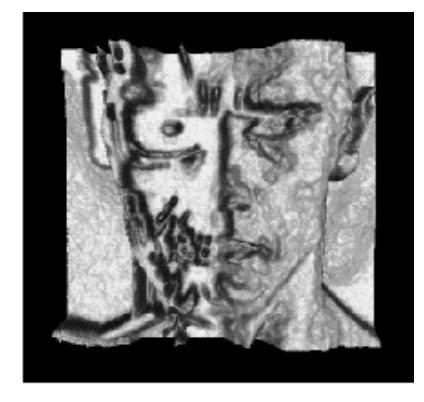

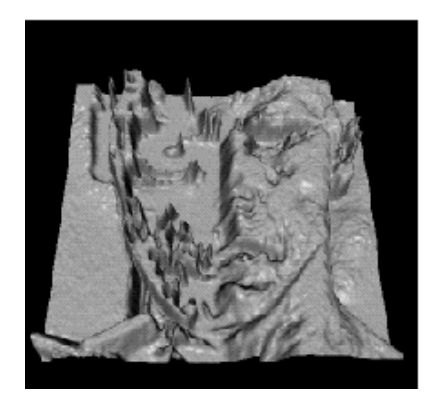

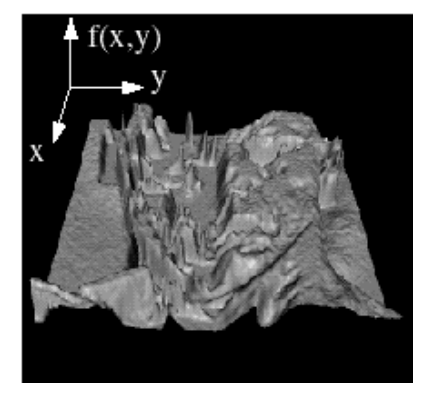

### **What is a digital image?**

In computer graphics, we usually operate on **digital** (**discrete**) images:

- ! **Sample** the space on a regular grid
- ! **Quantize** each sample (round to nearest integer)

If our samples are  $\Delta$  apart, we can write this as:

```
f[i ,j] = Quantize{ f(i Δ, j Δ) }
```
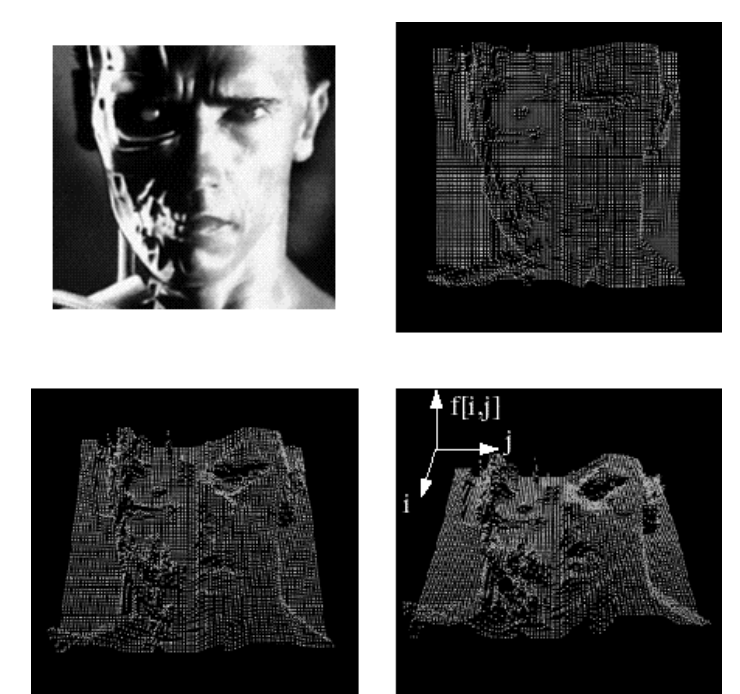

#### **Image processing**

An **image processing** operation typically defines a new image *g* in terms of an existing image *f*.

The simplest operations are those that transform each pixel in isolation. These pixel-to-pixel operations can be written:

$$
g(x, y) = t(f(x, y))
$$

Examples: threshold, RGB  $\rightarrow$  grayscale

Note: a typical choice for mapping to grayscale is to apply the YIQ television matrix and keep the Y.

$$
\begin{bmatrix} Y \ I \ Q \end{bmatrix} = \begin{bmatrix} 0.299 & 0.587 & 0.114 \\ 0.596 & -0.275 & -0.321 \\ 0.212 & -0.523 & 0.311 \end{bmatrix} \begin{bmatrix} R \\ G \\ B \end{bmatrix}
$$

Note: gradients can be computed on Y

\*

\*

## Let's Enhance!

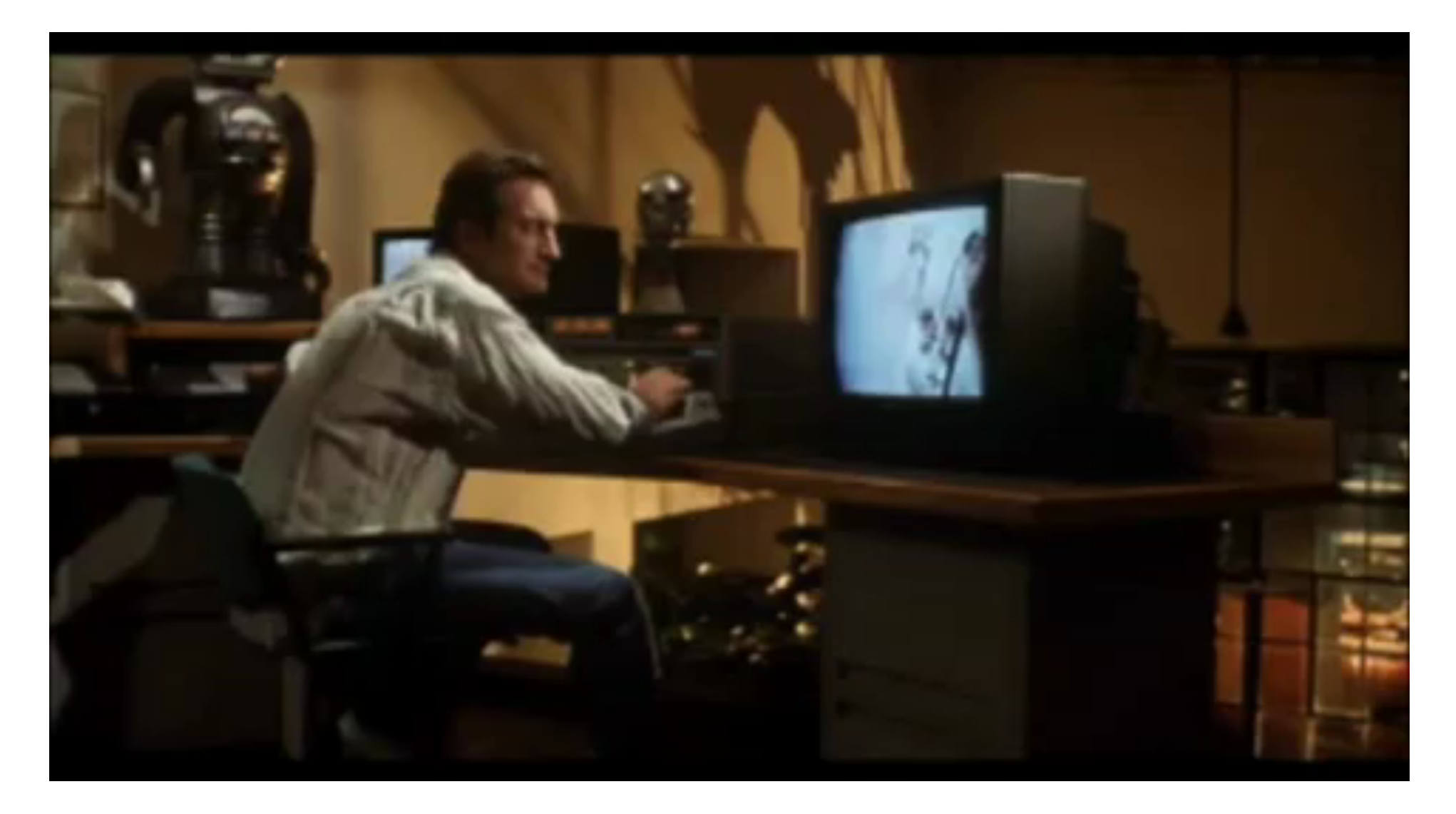

### **Noise**

Image processing is also useful for noise reduction and edge enhancement. We will focus on these applications for the remainder of the lecture…

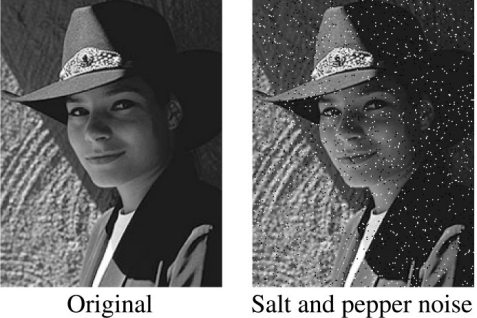

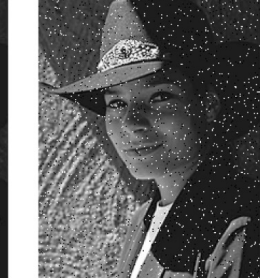

Gaussian noise

$$
\mathcal{N}(\mu, \sigma^2)
$$

$$
f(x, \mu, \sigma) = \frac{1}{\sigma \sqrt{2\pi}} e^{-\frac{(x-\mu)^2}{2\sigma^2}}
$$

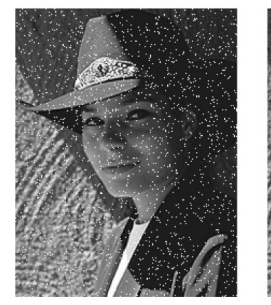

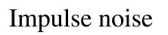

Common types of noise:

- **Salt and pepper noise**: contains random occurrences of black and white pixels
- ! **Impulse noise:** contains random occurrences of white pixels
- ! **Gaussian noise**: variations in intensity drawn from a Gaussian normal distribution

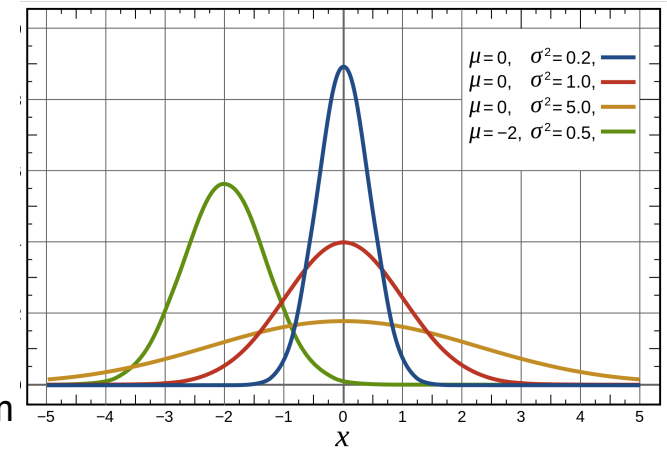

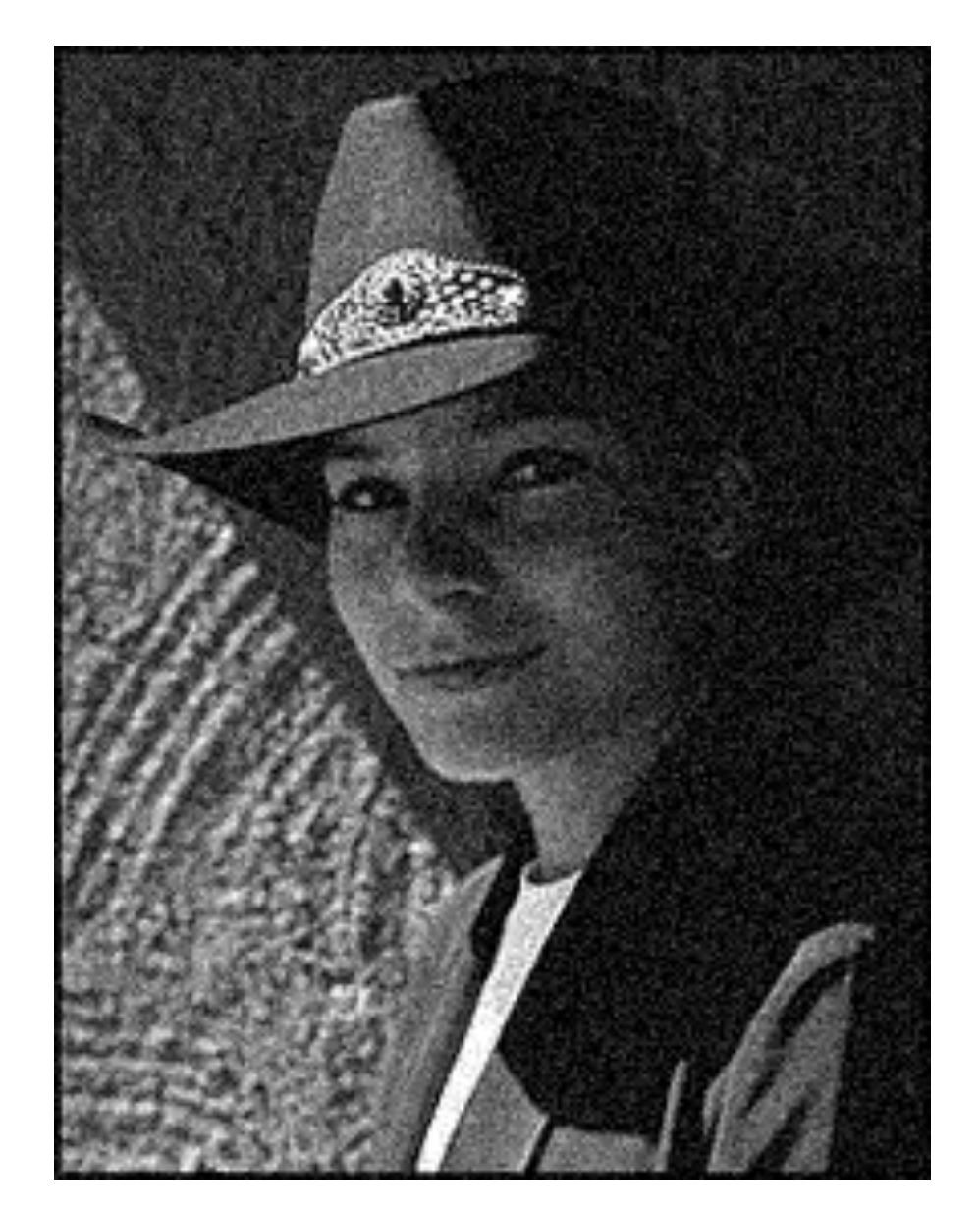

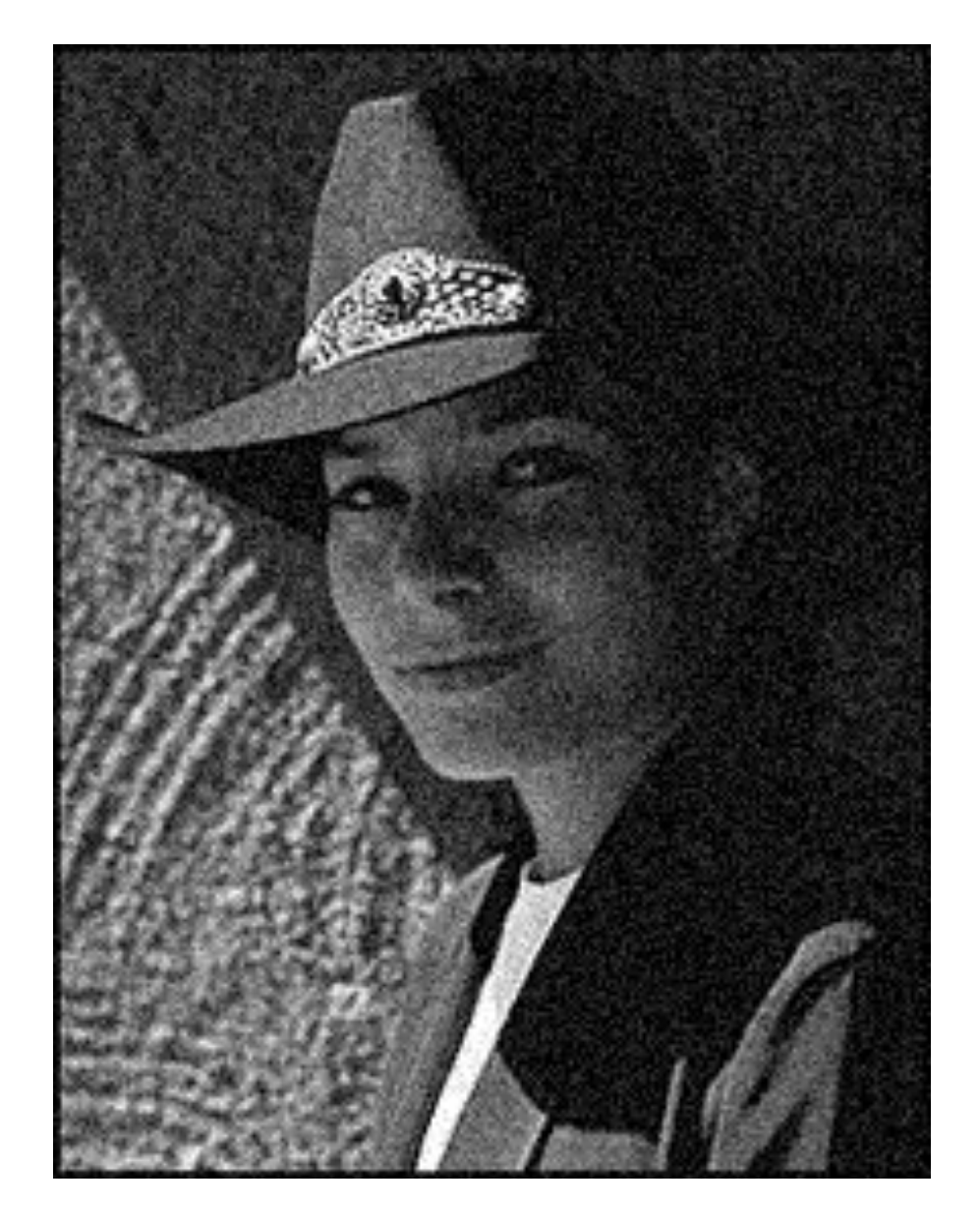

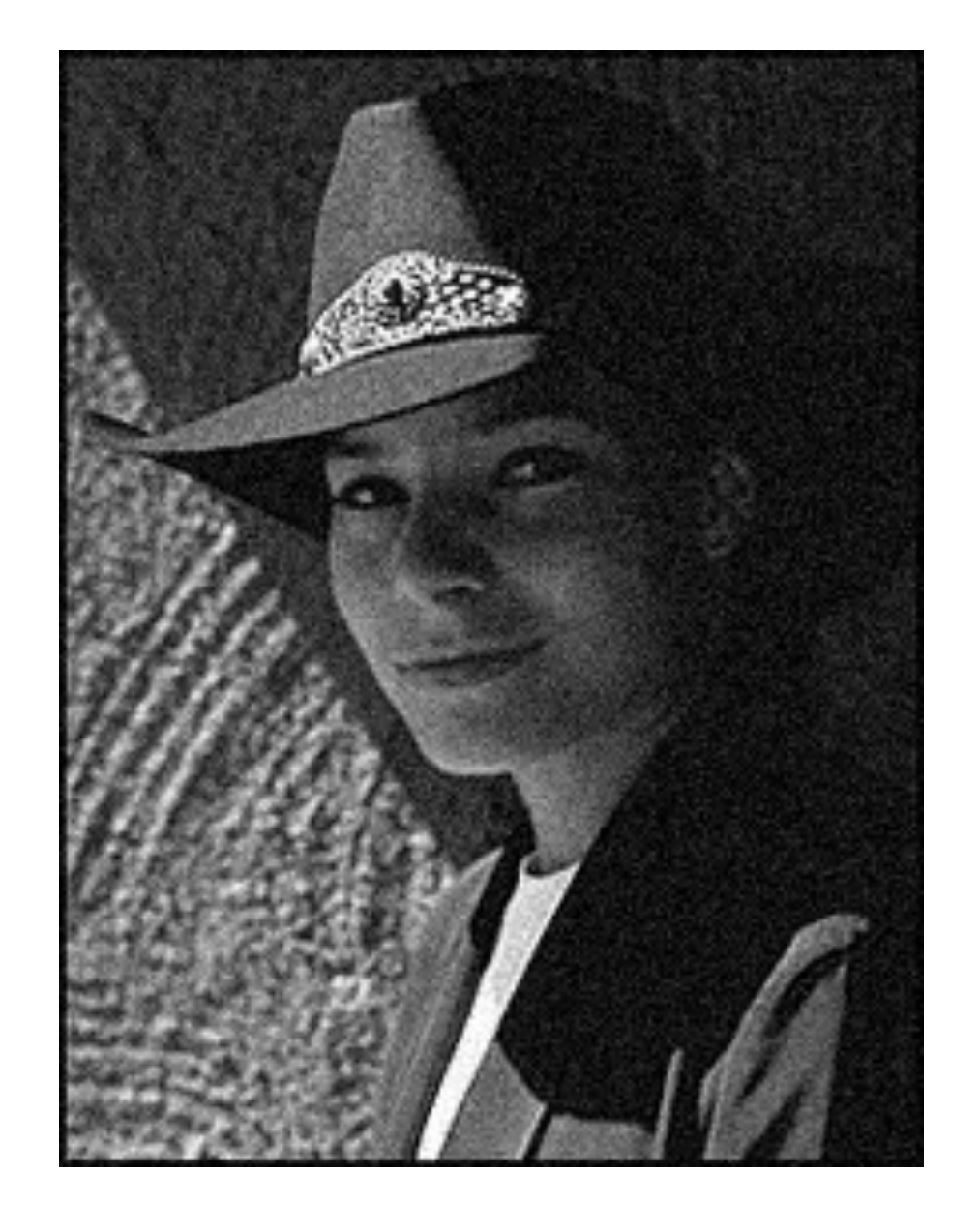

Average 2

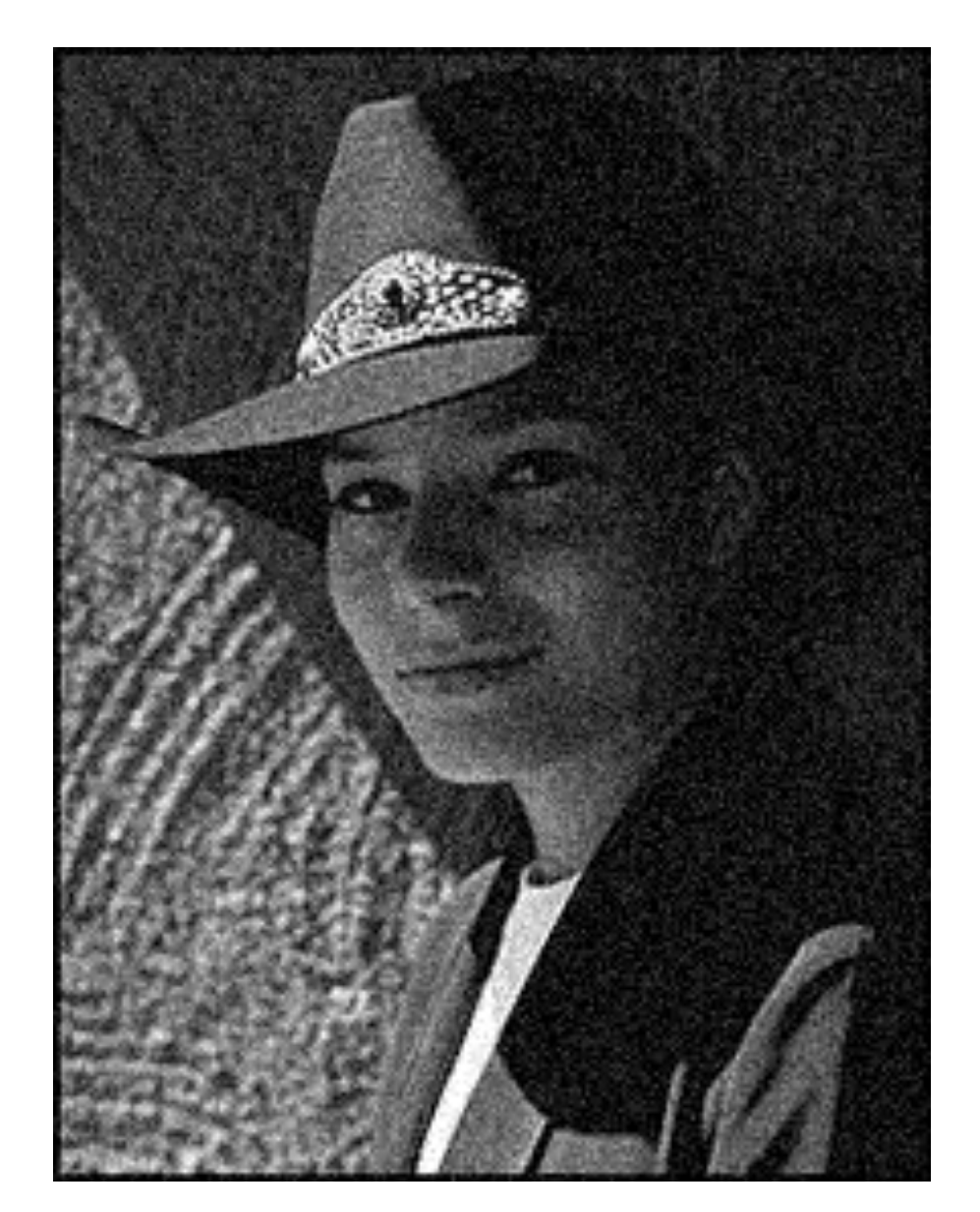

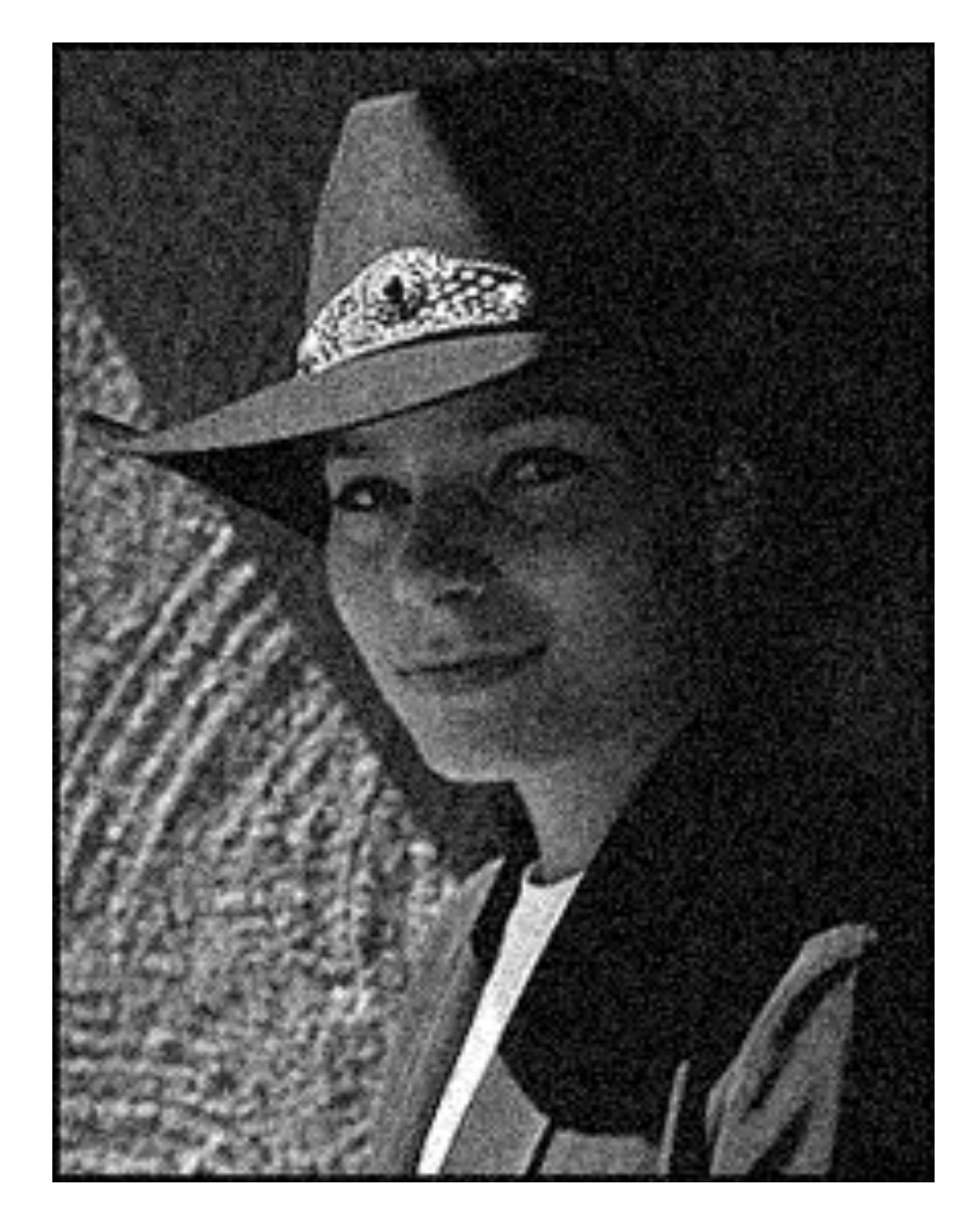

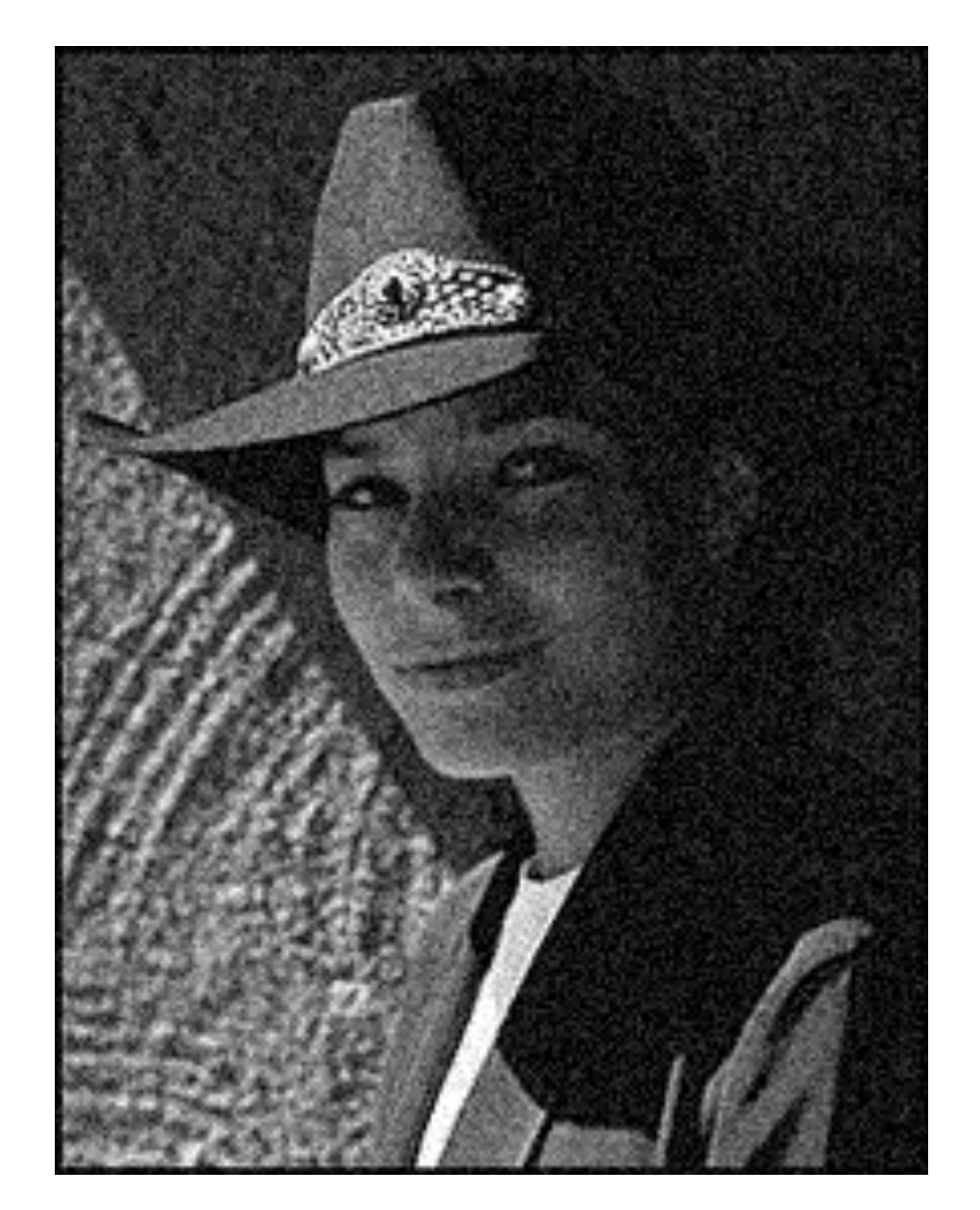

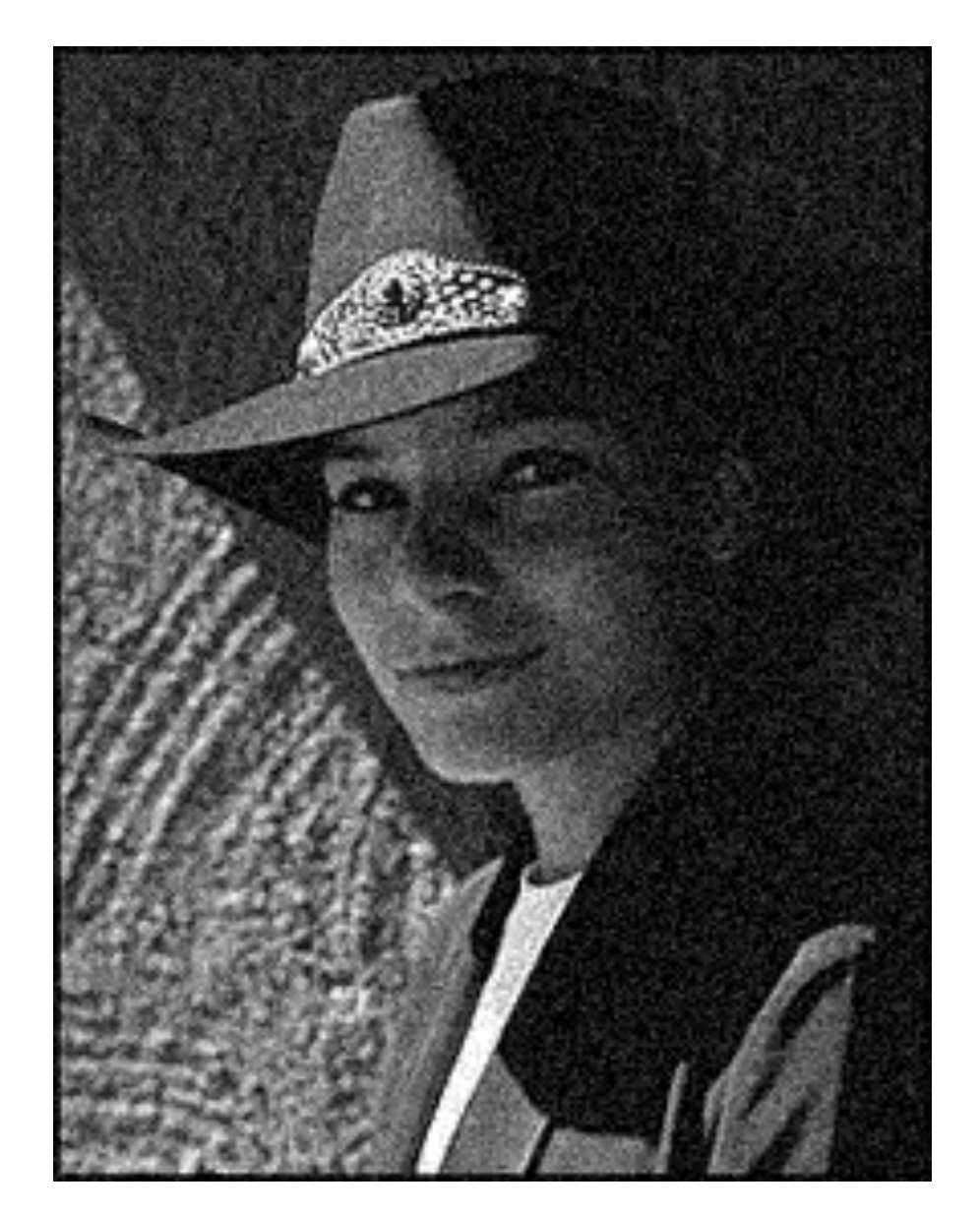

Input #4

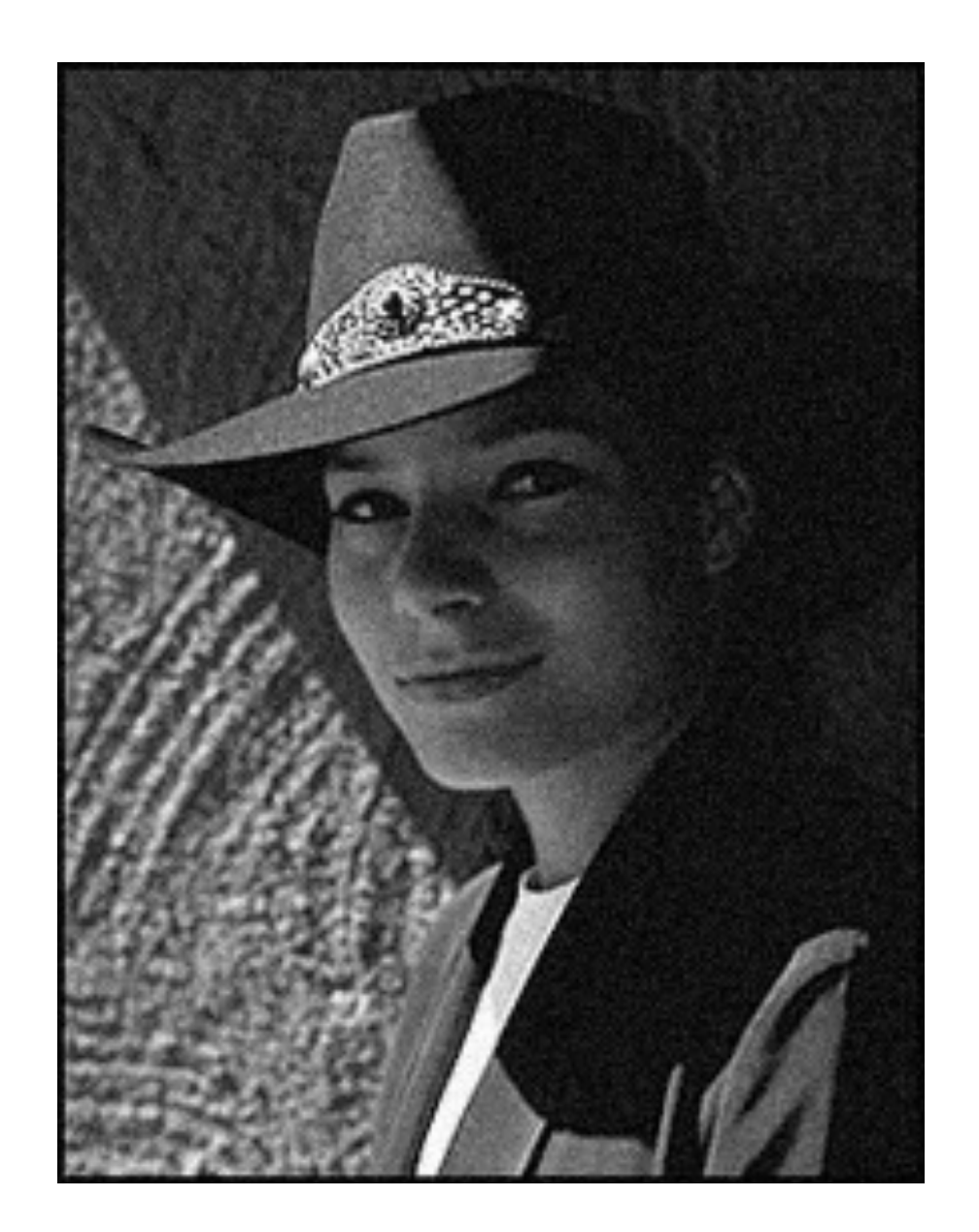

Average 4

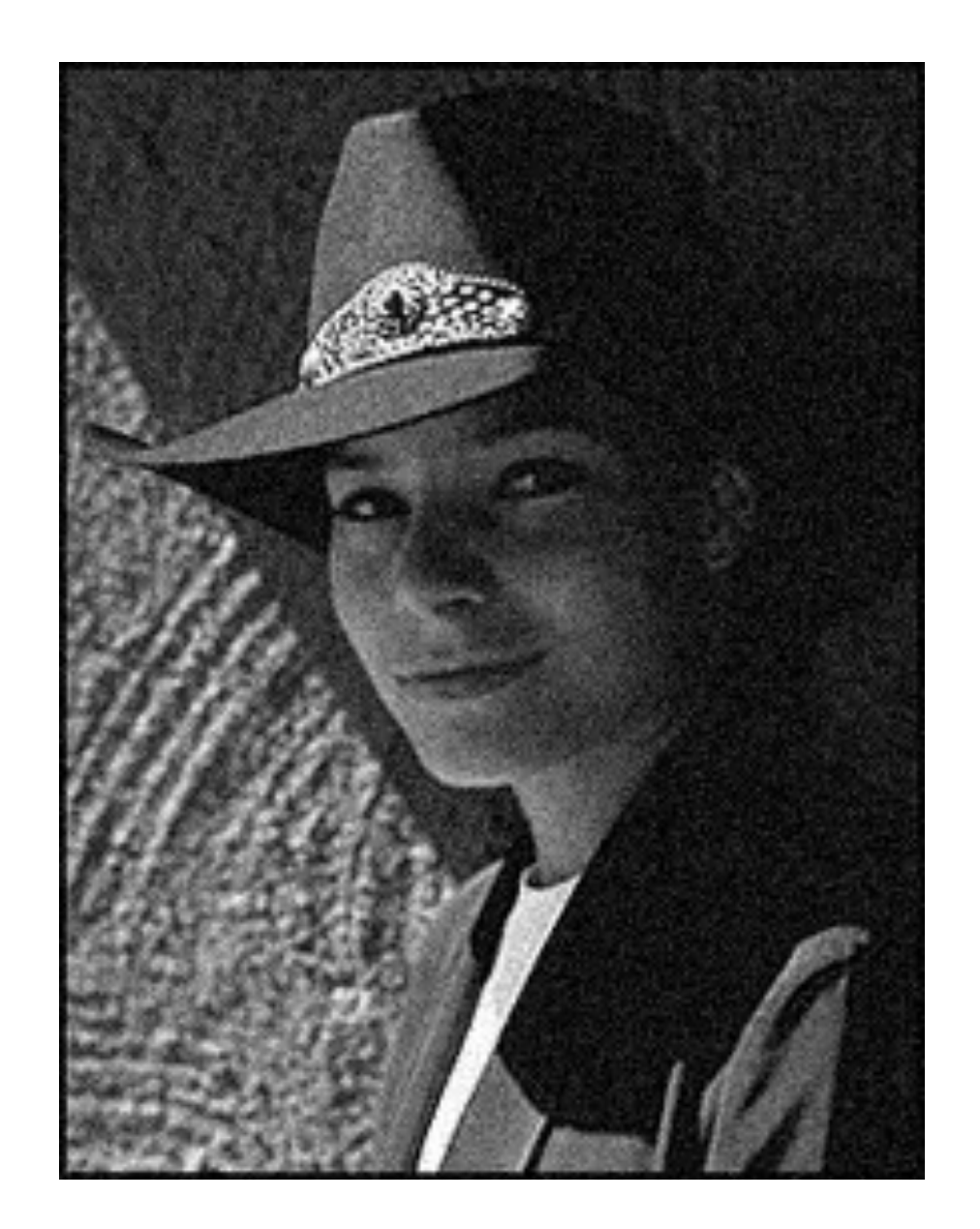

Average 2

### **Ideal noise reduction**

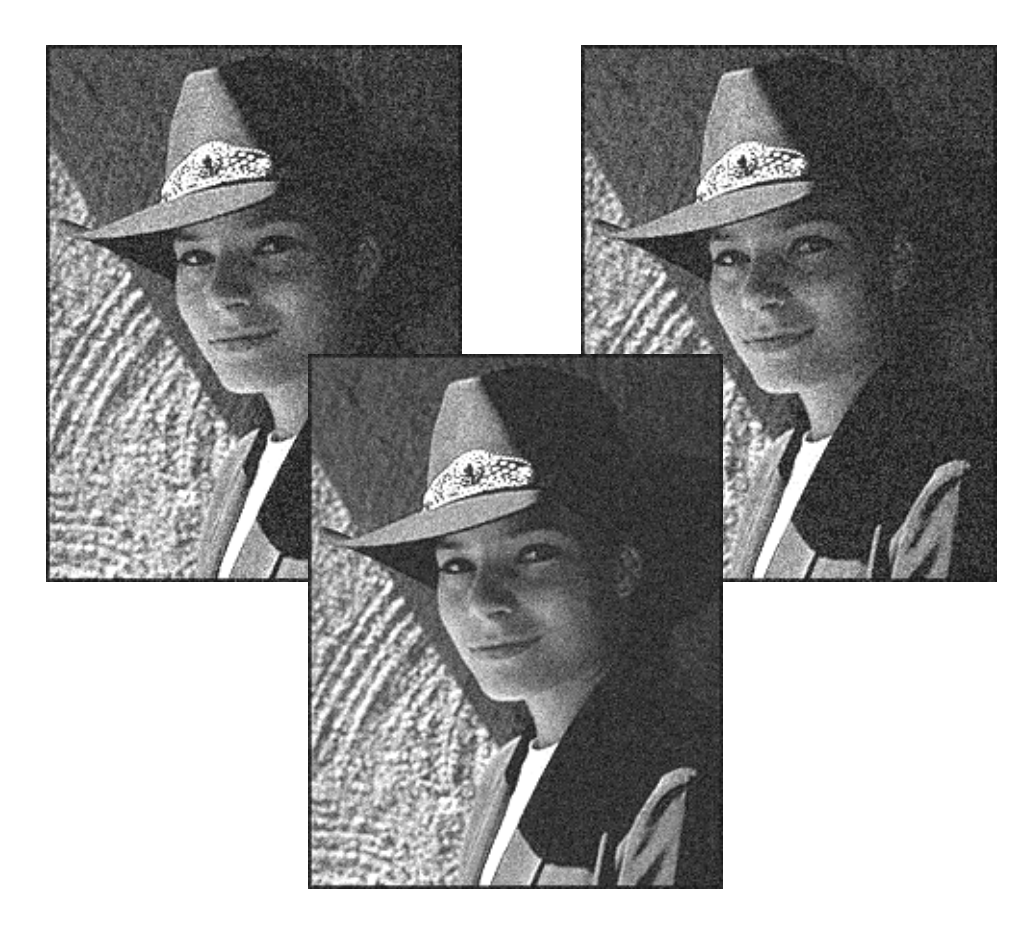

### **Ideal noise reduction**

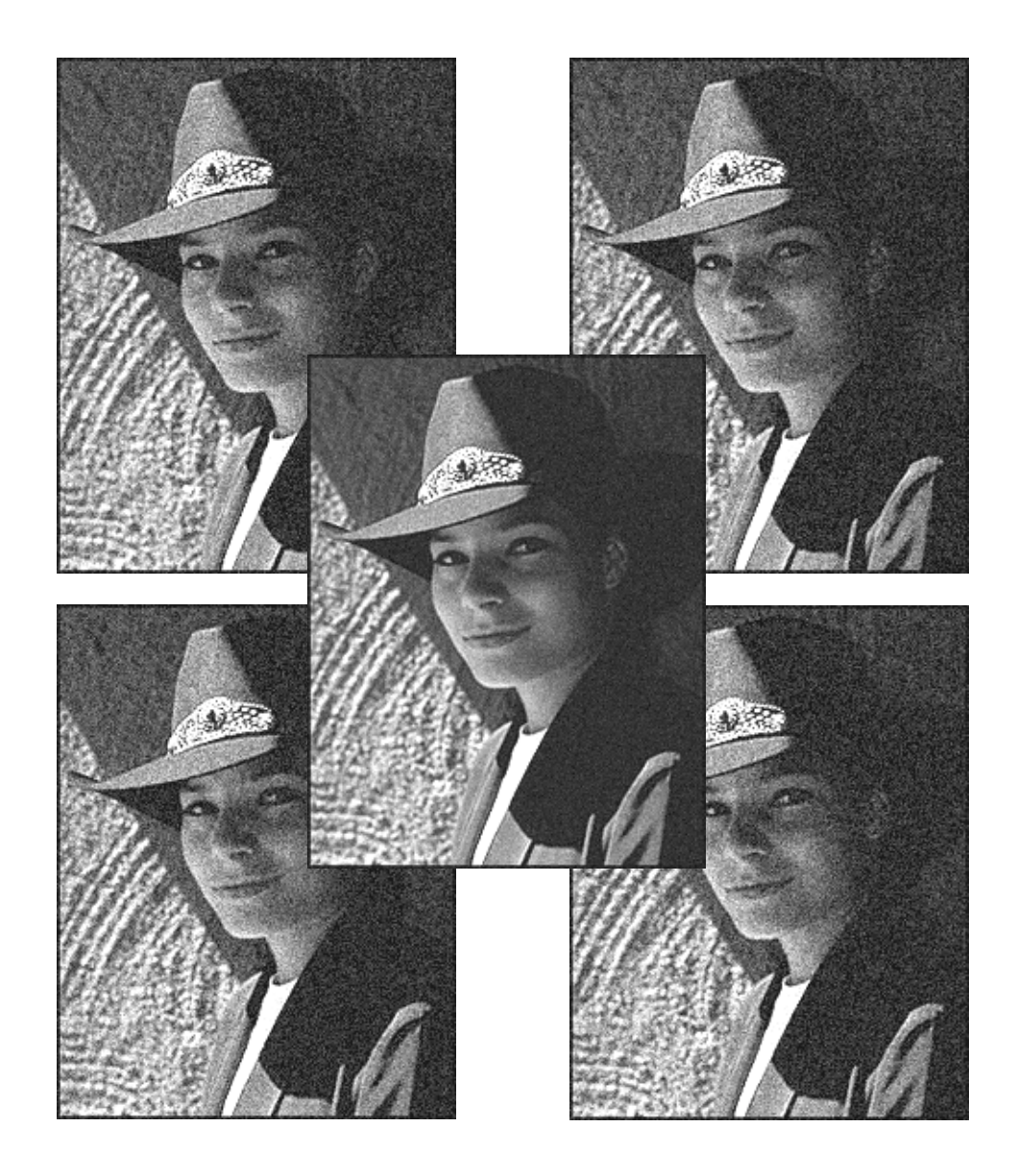

# Why not just do that?

- People move
- Estimate motion before averaging
- Optical Flow
- Etc.

### **Practical noise reduction**

How can we "smooth" away noise in a single image?

Is there a more abstract way to represent this sort of operation? *Of course there is!*

#### **Discrete convolution**

One of the most common methods for filtering an image is called **discrete convolution**. (We will just call this "convolution" from here on.)

In 1D, convolution is defined as:

$$
g[n] = f[n] * f[n]
$$
  
=  $\sum_{n} f[n] f[n-n]$   
=  $\sum_{n} f[n] \tilde{f}[n] - n$   
where  $\tilde{h}[n] = h[-n]$ .

Convolution applet

#### **Convolution representation**

Since *f* and *h* are defined over finite regions, we can write them out in two-dimensional arrays:

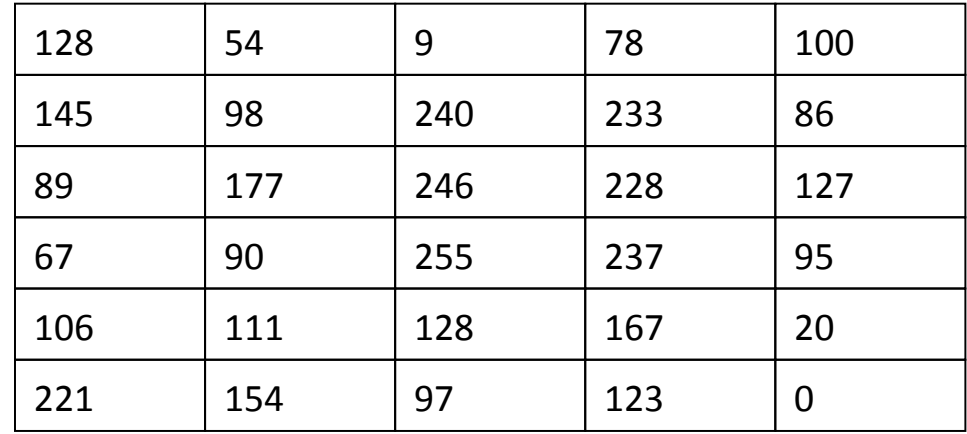

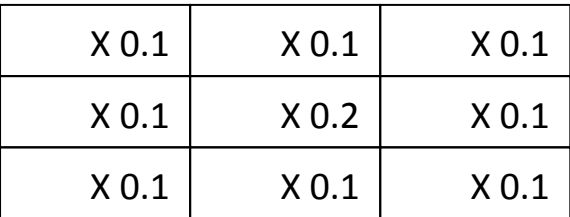

Note: *This is not matrix multiplication*!

**Q**: What happens at the boundary of the image?

# Boundary conditions

**Reflection Circular Black** Chop the image Ignore the filter on the sides Use the image to find similar patches Find many similar patches and average them

## Photoshop example

### **Some properties of discrete convolution**

One can show that convolution has some convenient properties. Given functions *a, b, c*:

> $a * b = b * a$  $(a * b) * c = a * (b * c)$  $a*(b+c) = a*b + a*c$

We'll make use of these properties later…

### **Convolution in 2D**

In two dimensions, convolution becomes:

$$
g[n,m] = f[n,m]*H[n,m]
$$
  
=  $\sum_{n} \sum_{n} f[n,m]h[n-n,m-m]$   
=  $\sum_{n} \sum_{n} f[n,m]\tilde{h}[n-n,m-m]$ 

where  $\tilde{h}[n,m]$  =  $h[-n,-m]$ .

### **Mean filters**

How can we represent our noise-reducing averaging as a convolution filter (know as a **mean filter**)?

### **Effect of mean filters**

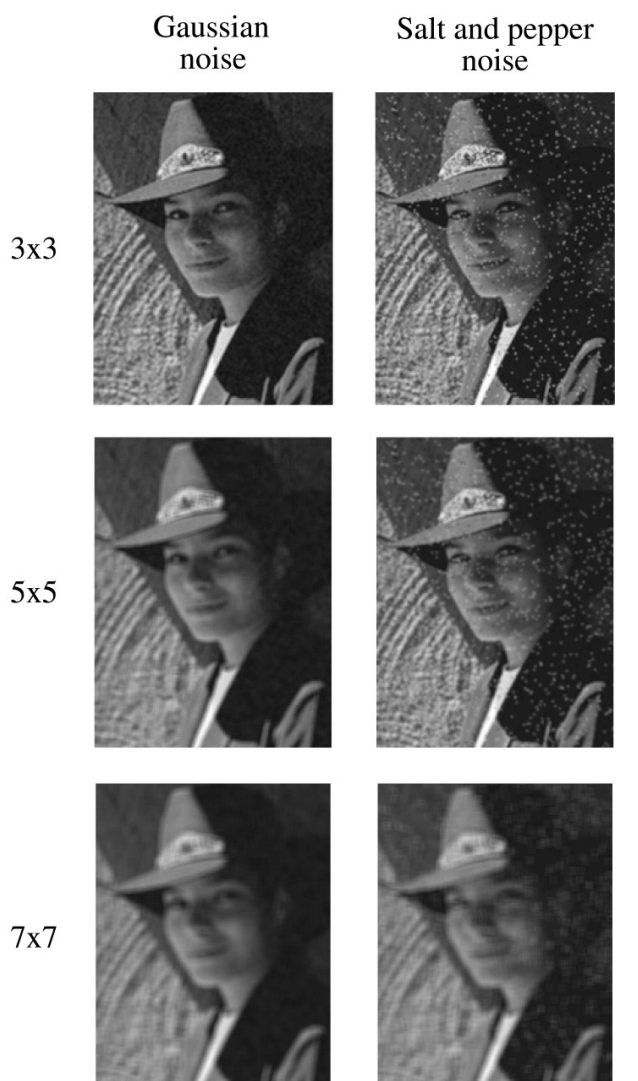

 $7x7$ 

#### **Gaussian filters**

Gaussian filters weigh pixels based on their distance from the center of the convolution filter. In particular:

$$
H[n,m] = \frac{e^{-(n^2+m^2)/(2\sigma^2)}}{C}
$$

This does a decent job of blurring noise while preserving features of the image.

What parameter controls the width of the Gaussian?

What happens to the image as the Gaussian filter kernel gets wider?

What is the constant *C*? What should we set it to?

### **Effect of Gaussian filters**

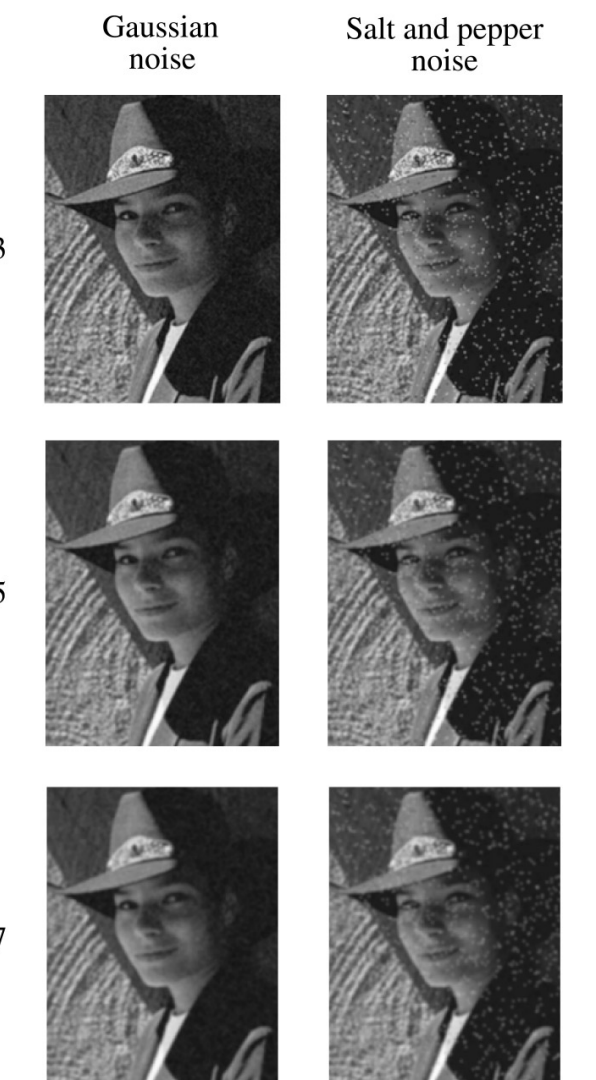

 $3x3$ 

 $5x5$ 

 $7x7$ 

#### **Median filters**

A **median filter** operates over an *m*x*m* region by selecting the median intensity in the region.

What advantage does a median filter have over a mean filter?

Is a median filter a kind of convolution?

### **Effect of median filters**

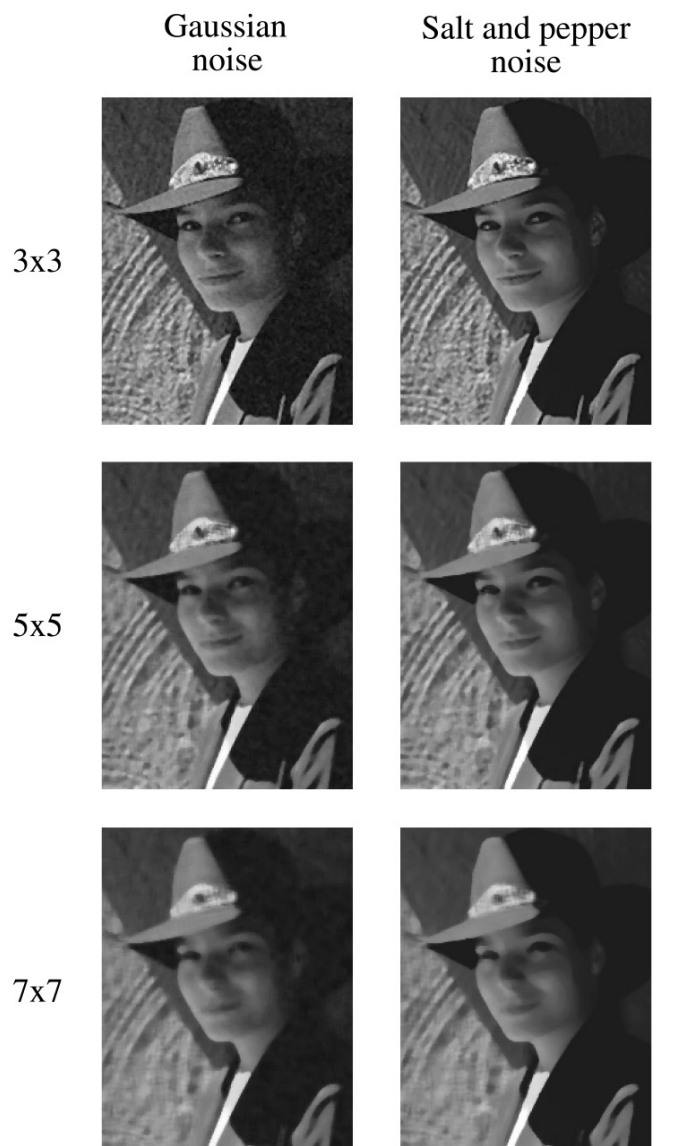

Q: how would you apply median on color images?

Pick a neighborhood Average RGB of the pixels Choose the closest pixel to the average

## **Comparison: Gaussian noise**

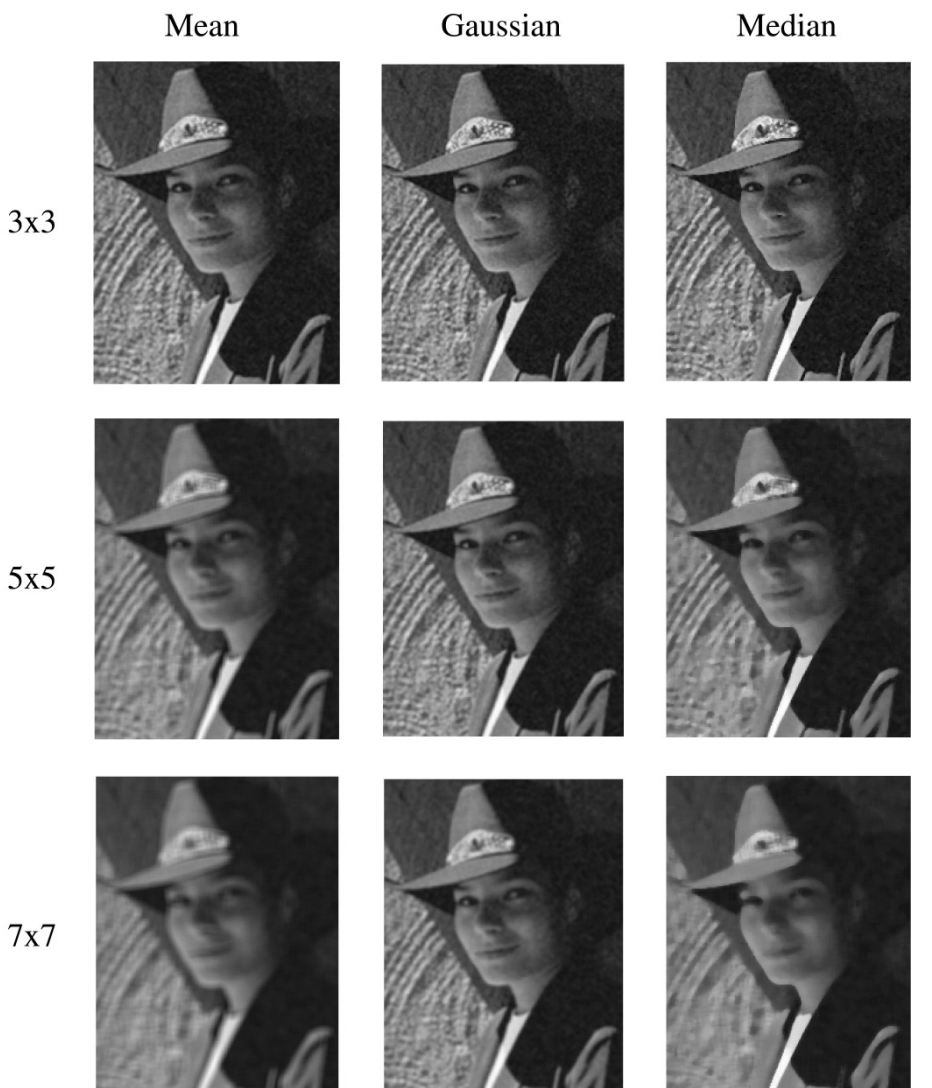

 $3x3$ 

## **Comparison: salt and pepper noise**

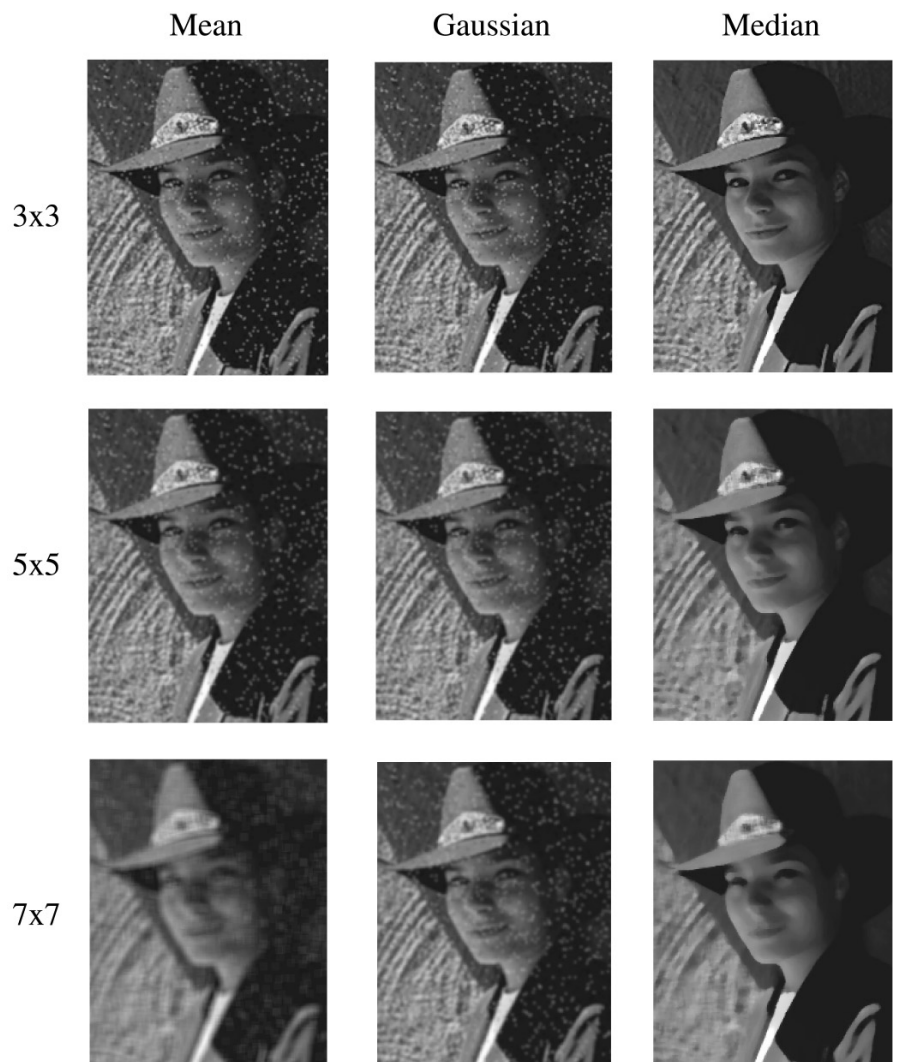

### **Bilateral filtering**

Bilateral filtering is a method to average together nearby samples only if they are similar in value.

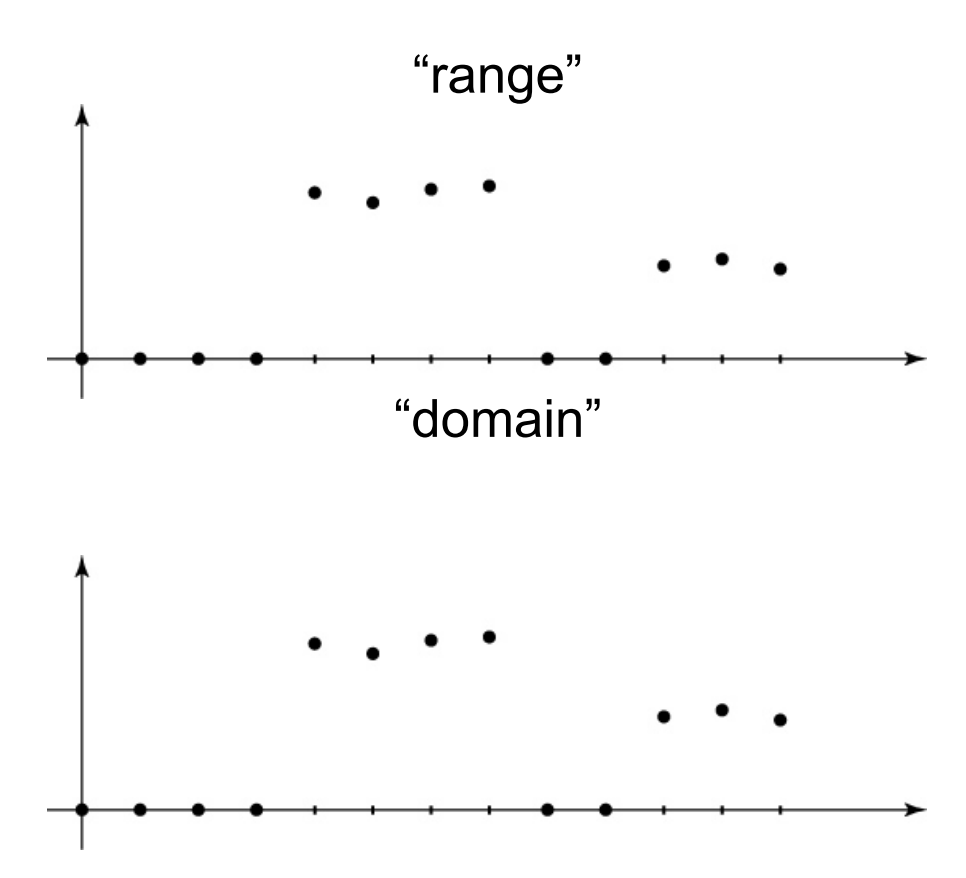

#### **Bilateral filtering**

We can also change the filter to something "nicer" like Gaussians:

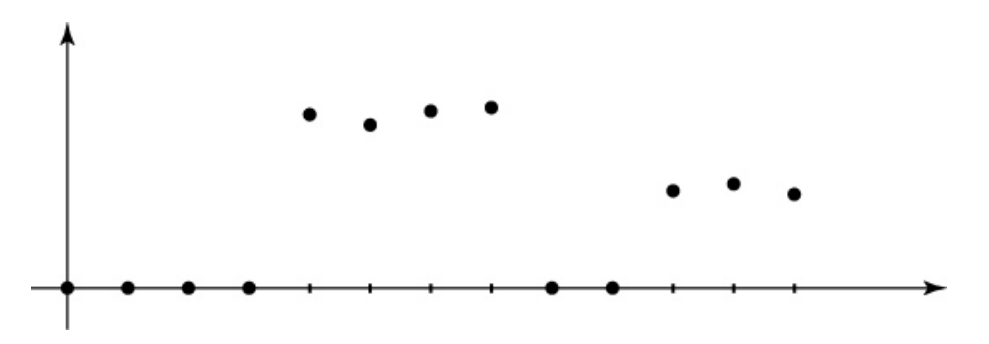

Recall that convolution looked like this:

$$
g[n] = \sum_{n} f[n']h[n-n']
$$

Bilateral filter is similar, but includes both range and domain filtering:

$$
g[n] = 1/C \sum_{n} f[n] h_{\sigma_{s}}[n-n] h_{\sigma_{r}}(f[n] - f[n])
$$

and you have to normalize as you go:

$$
C = \sum_{n} h_{\sigma_{\rm S}}[n-n'] h_{\sigma_{\rm r}}(n-n'-n]
$$

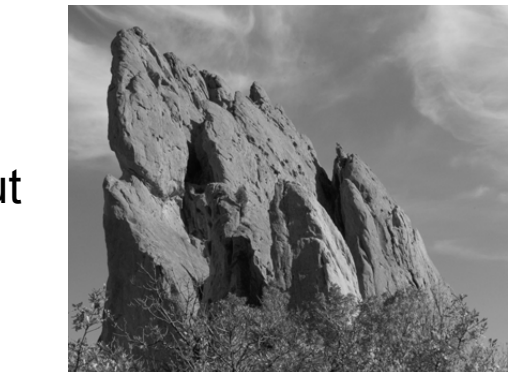

Input

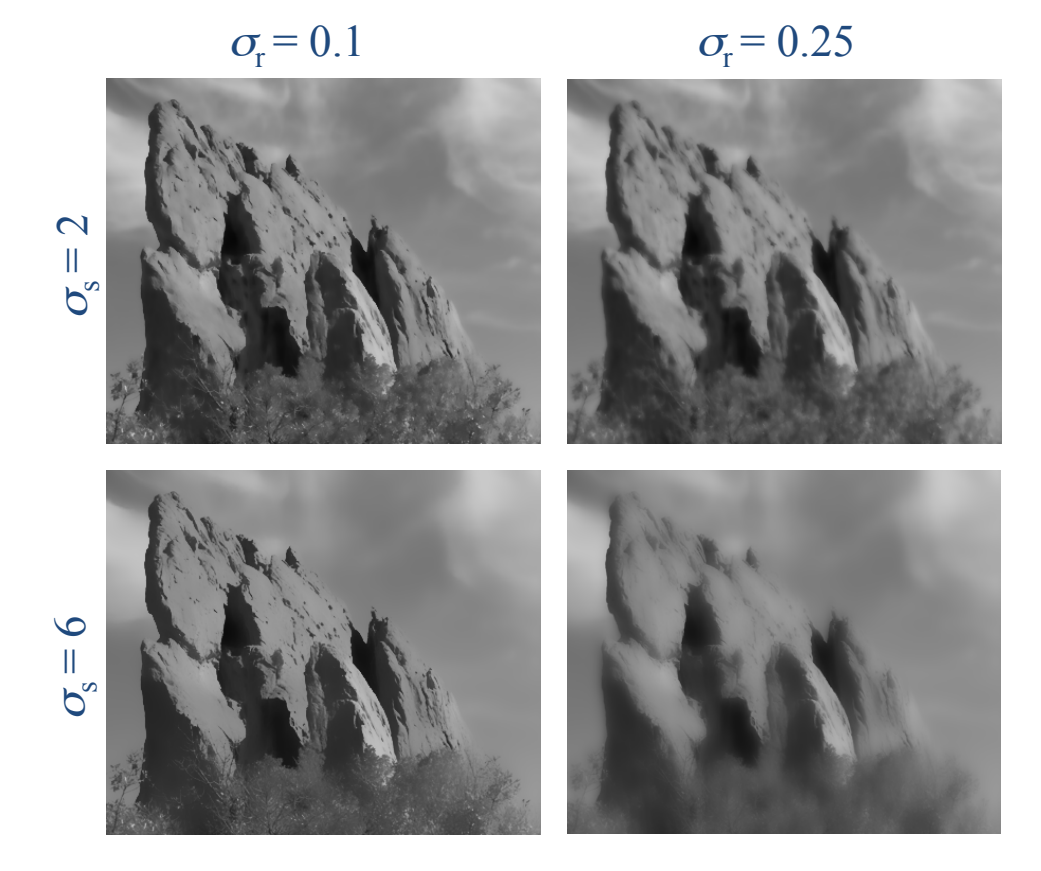

Paris, et al. SIGGRAPH course notes 2007

# $RGB \rightarrow YIQ$

Compute the grayscale version of an image:

$$
\begin{bmatrix} Y \\ I \\ Q \end{bmatrix} = \begin{bmatrix} 0.299 & 0.587 & 0.114 \\ 0.596 & -0.275 & -0.321 \\ 0.212 & -0.523 & 0.311 \end{bmatrix} \begin{bmatrix} R \\ G \\ B \end{bmatrix}
$$
  

$$
M_{RGB>} YIQ
$$

Our visual system essentially encodes Y at high spatial resolution, and I and Q at low spatial resolution.

# RGB image

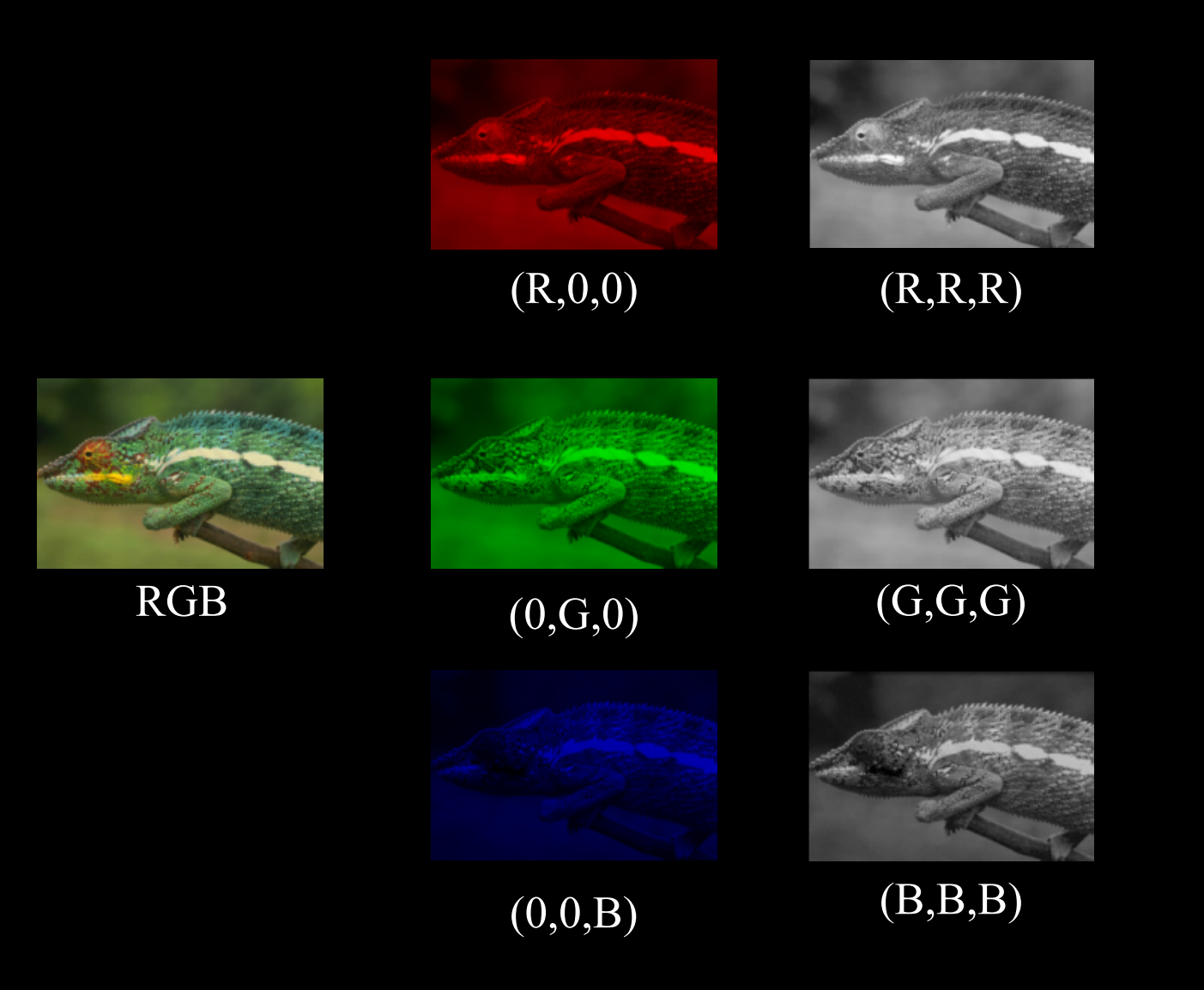

# $RGB \rightarrow YIQ$

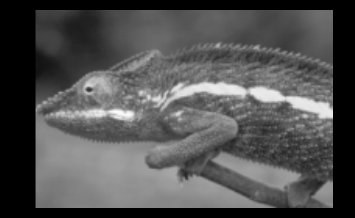

B

G

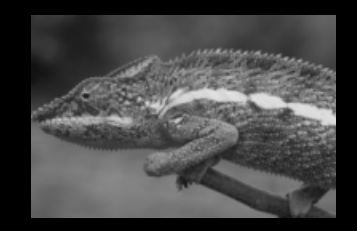

R Y

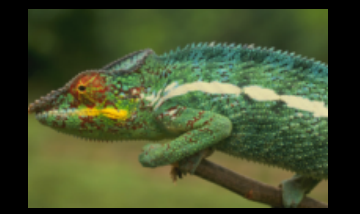

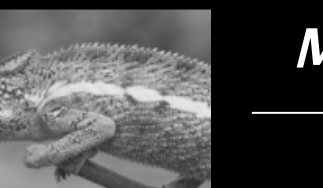

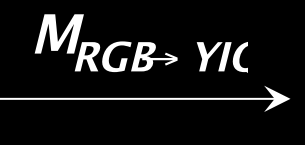

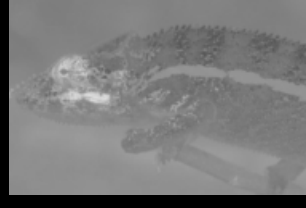

RGB  $G$  I (+128)

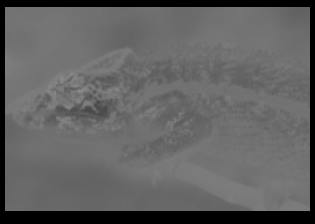

Q (+128)

# $RGB \rightarrow YIQ$

 $M_{RGB\rightarrow YIC}$ 

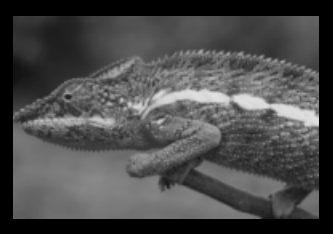

Y

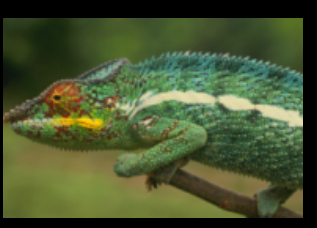

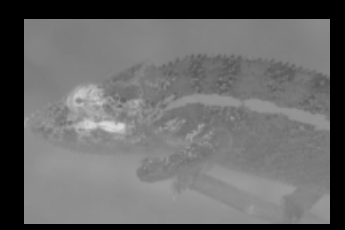

RGB  $I (+128)$ 

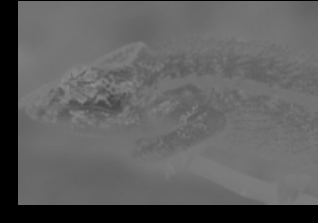

Q (+128)

# $RGB \rightarrow YIQ \rightarrow RGB$

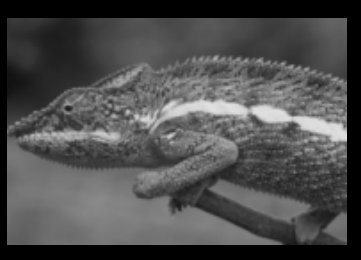

Y

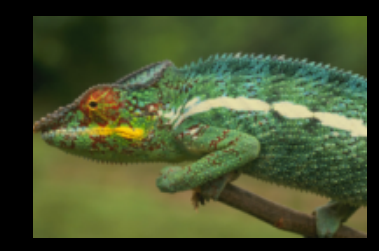

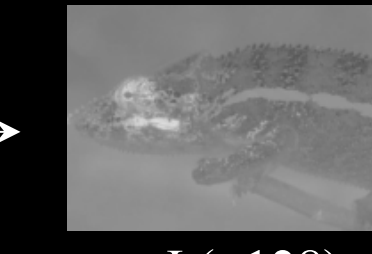

 $M_{RGB\rightarrow YIC}$ 

 $RGB$   $I (+128)$ 

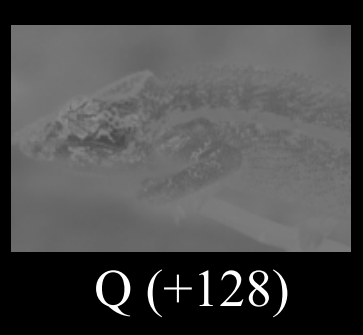

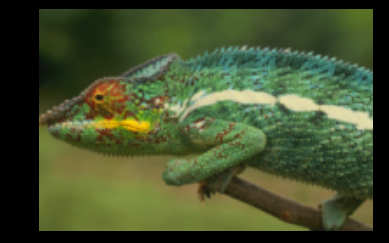

 $M^{-1}_{RGB\rightarrow YIC}$ 

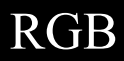

## Blurring the Y channel

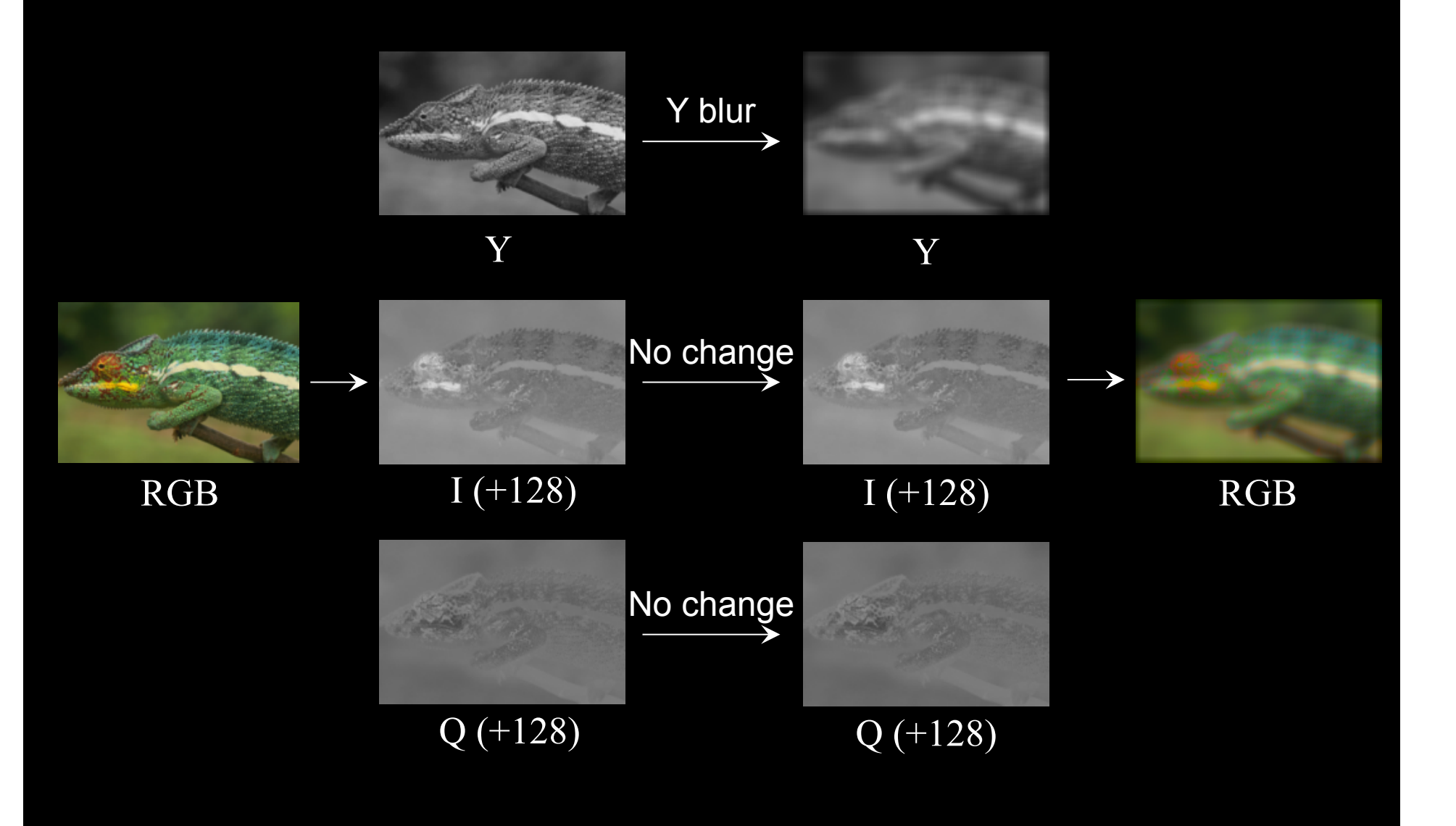

# **Blurring the I channel**

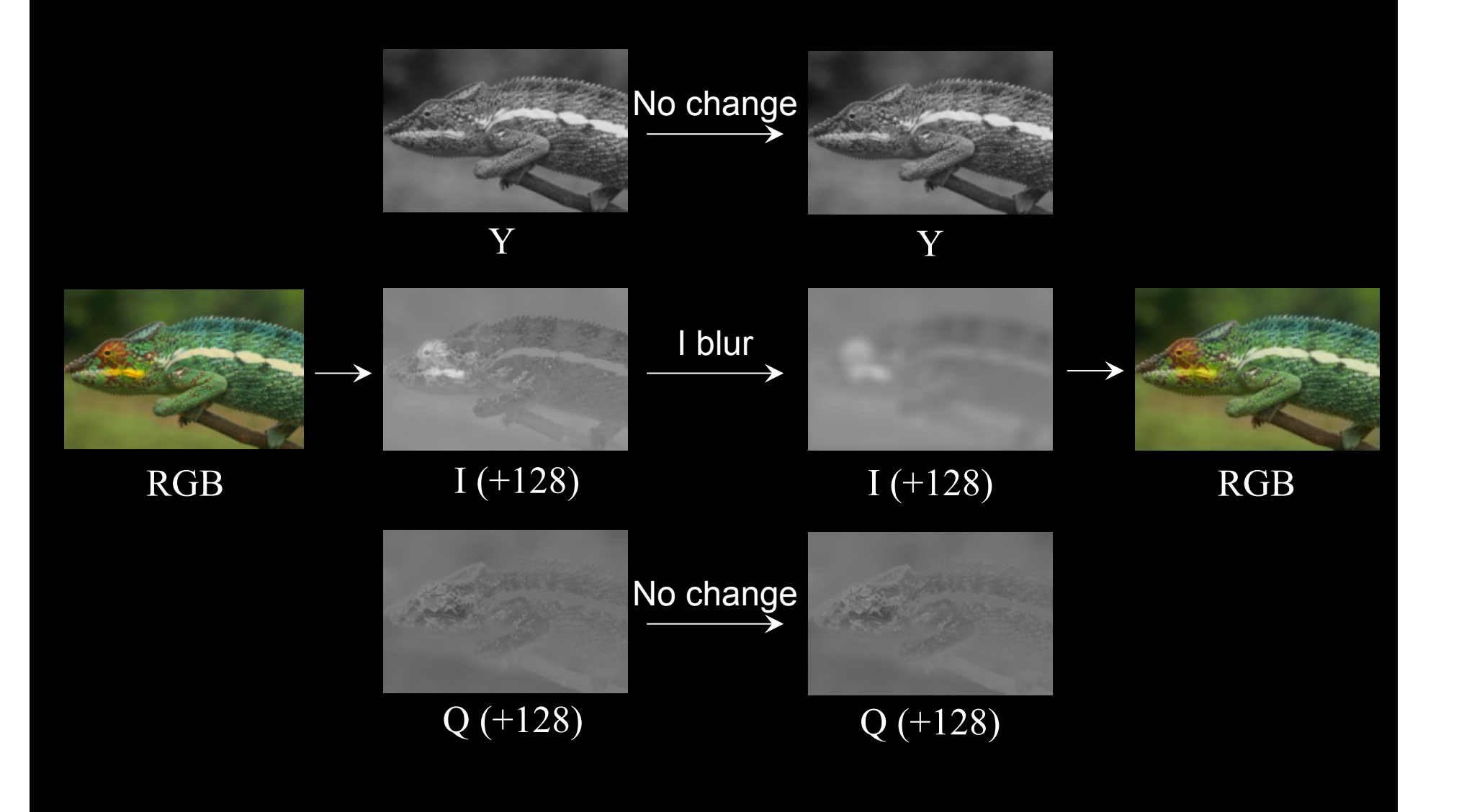

# Blurring the Q channel

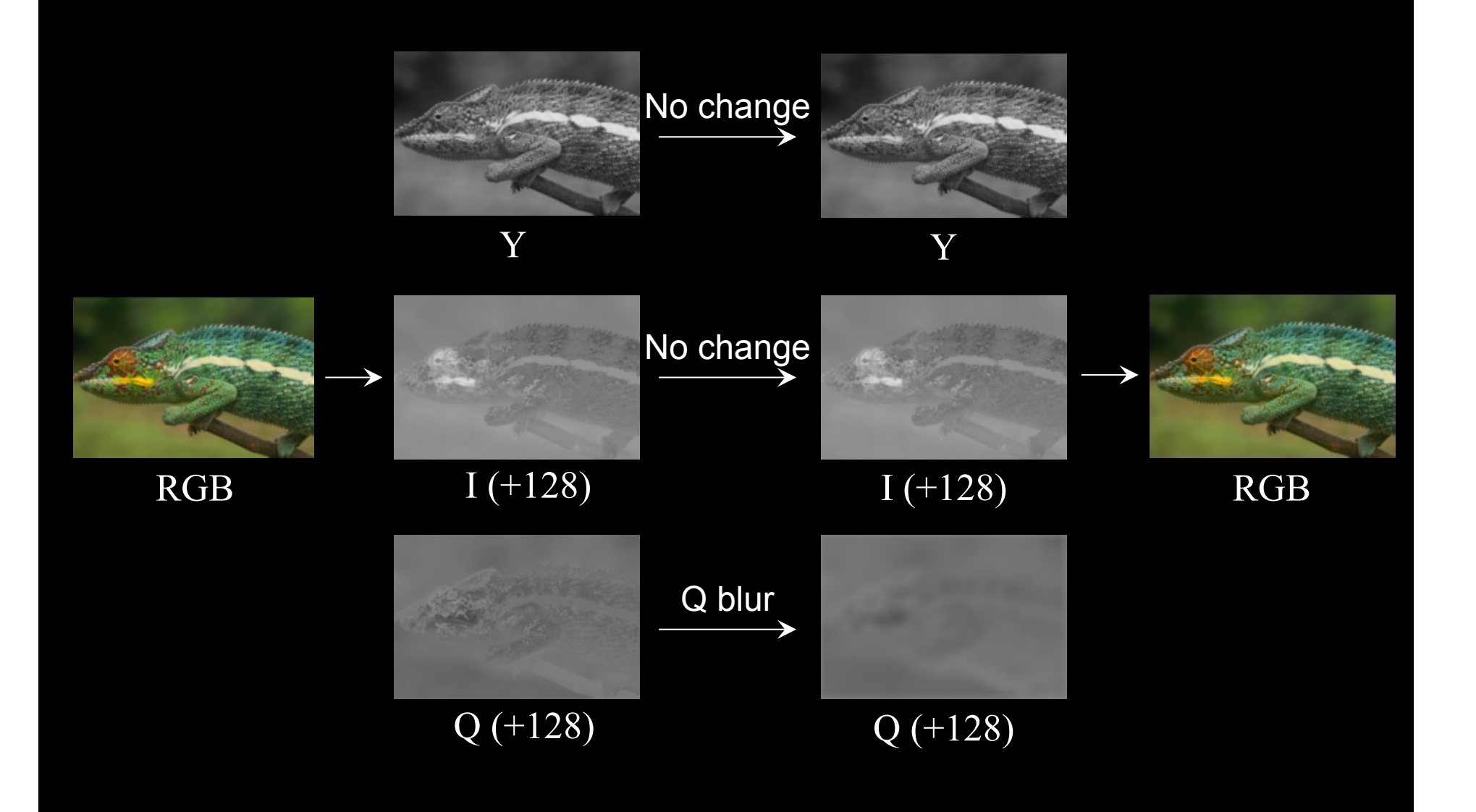

# Blur comparison

### OUTPUT

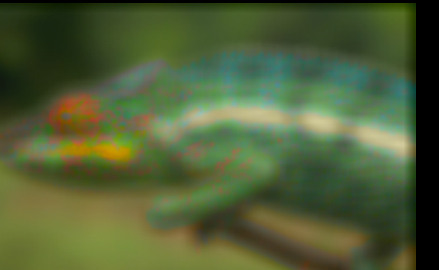

### RGB after Y blur

### INPUT

RGB

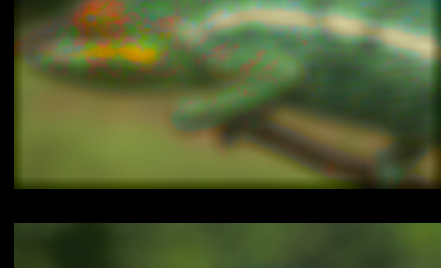

### RGB after I blur

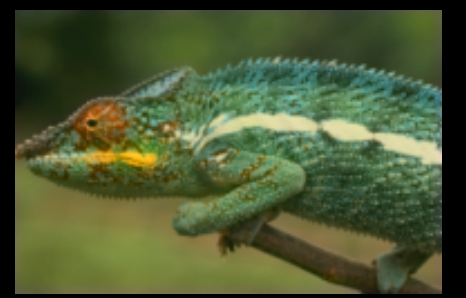

## RGB after Q blur

## *Sharpen* comparison

#### **OUTPUT**

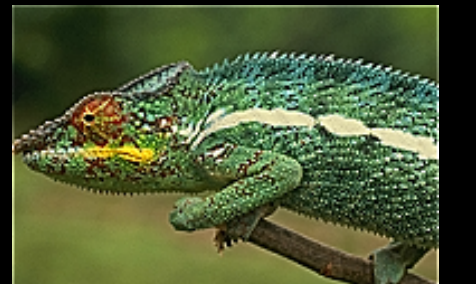

### RGB after Y sharpen

### INPUT

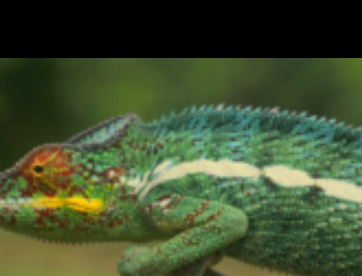

RGB

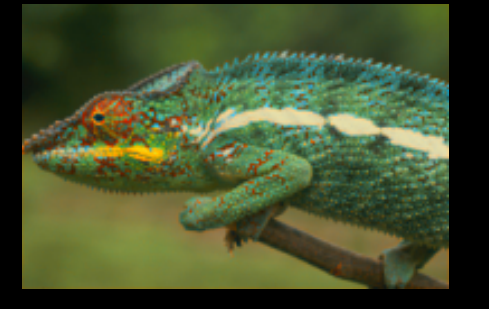

### RGB after I sharpen

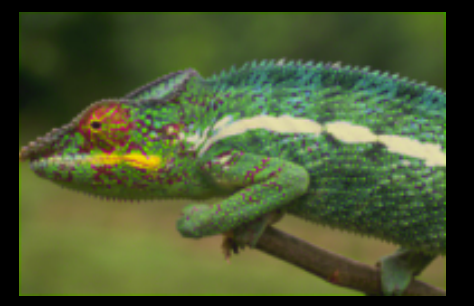

## RGB after Q sharpen

### **Edge detection**

One of the most important uses of image processing is **edge detection:**

- Really easy for humans
- **Really difficult for computers**
- **Fundamental in computer vision**
- Important in many graphics applications

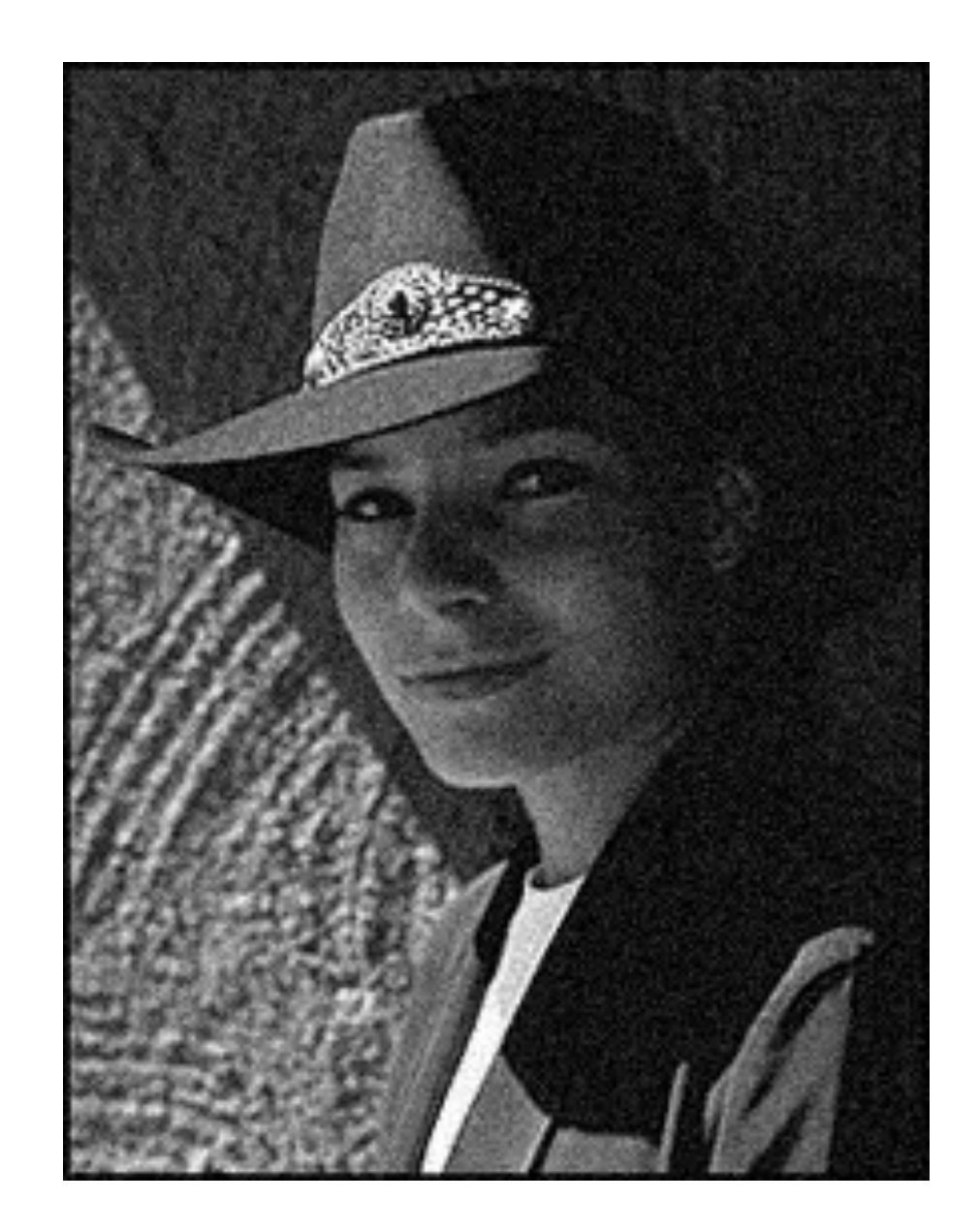

## **Types of edges**

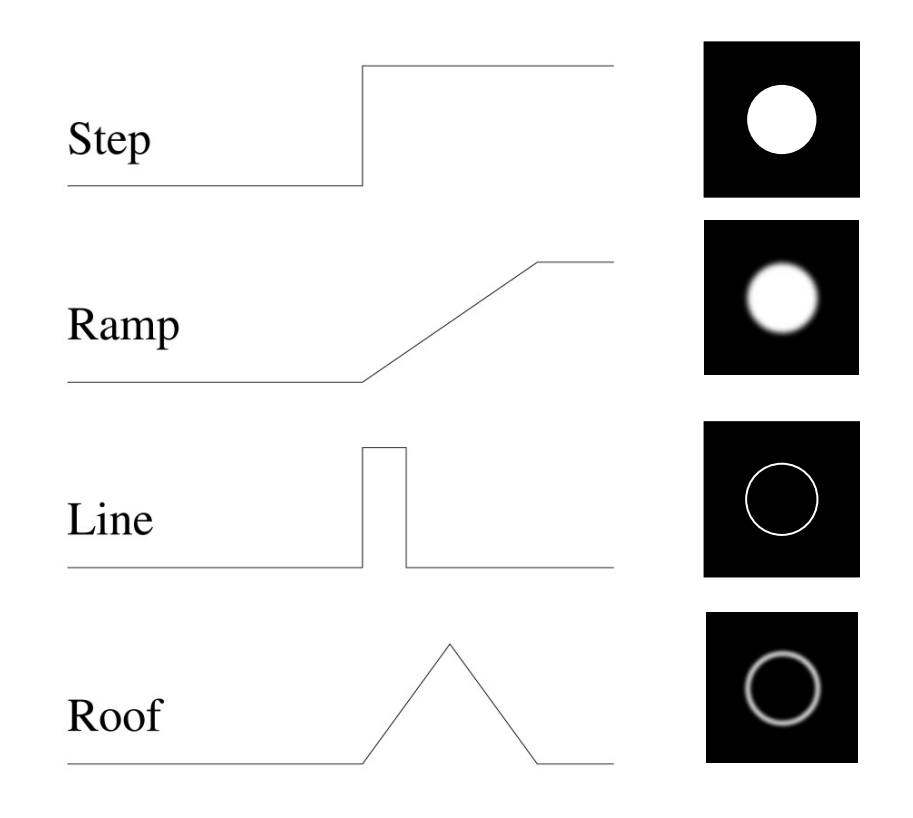

**Q**: How might you detect an edge in 1D?

### **Gradients**

The **gradient** is the 2D equivalent of the derivative:

$$
\nabla f(x, y) = \left(\frac{\partial f}{\partial x}, \frac{\partial f}{\partial y}\right)
$$

Properties of the gradient

- $\cdot$  It's a vector
- Points in the direction of maximum increase of *f*
- Magnitude is rate of increase

How can we approximate the gradient in a discrete image?

## **Less than ideal edges**

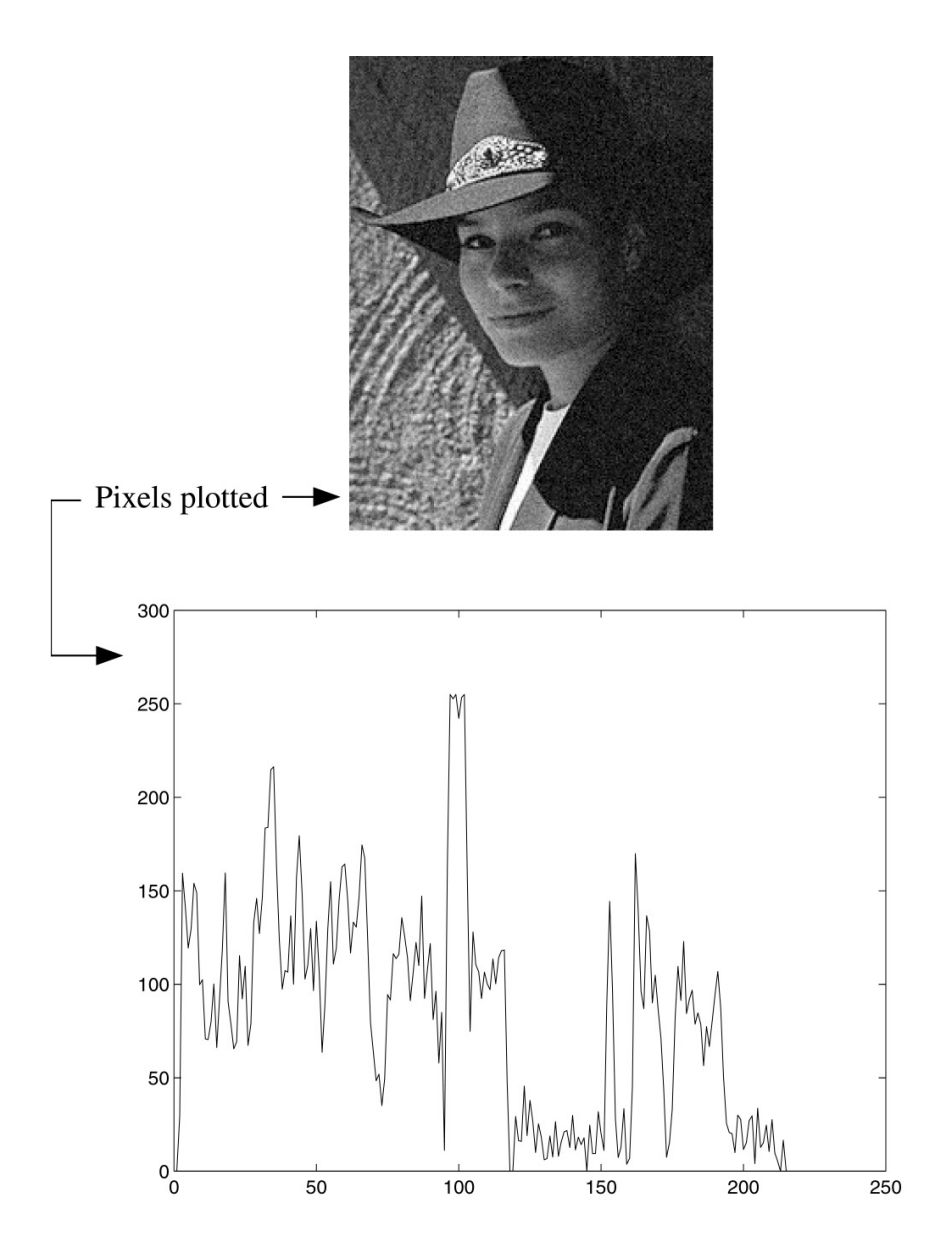

### **Steps in edge detection**

Edge detection algorithms typically proceed in three or four steps:

- ! **Filtering**: cut down on noise
- ! **Enhancement**: amplify the difference between edges and non-edges
- ! **Detection**: use a threshold operation
- ! **Localization** (optional): estimate geometry of edges as 1D contours that can pass between pixels

#### **Edge enhancement**

A popular gradient filter is the **Sobel operator**:

$$
\tilde{s}_x = \begin{bmatrix} -1 & 0 & 1 \\ -2 & 0 & 2 \\ -1 & 0 & 1 \end{bmatrix}
$$

$$
\tilde{s}_y = \begin{bmatrix} 1 & 2 & 1 \\ 0 & 0 & 0 \\ -1 & -2 & -1 \end{bmatrix}
$$

We can then compute the magnitude of the vector  $(\tilde{s}_x, \tilde{s}_y)$ .

Note that these operators are conveniently "preflipped" for convolution, so you can directly slide these across an image without flipping first.

### **Results of Sobel edge detection**

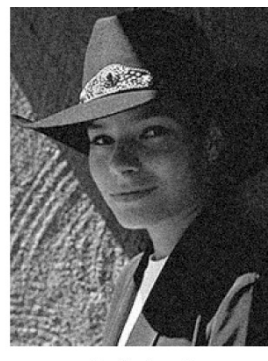

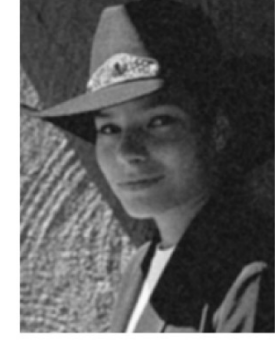

Original

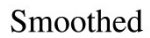

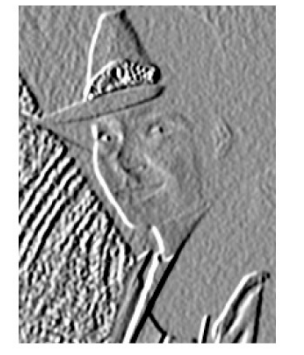

 $Sx + 128$ 

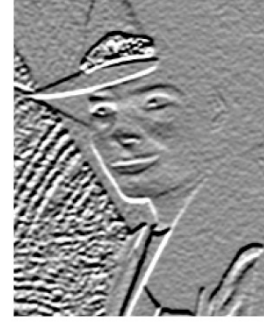

 $Sy + 128$ 

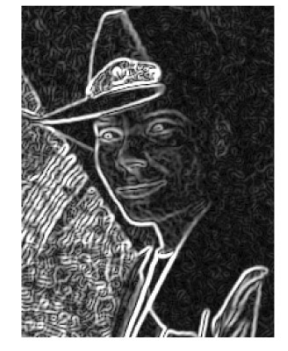

Magnitude

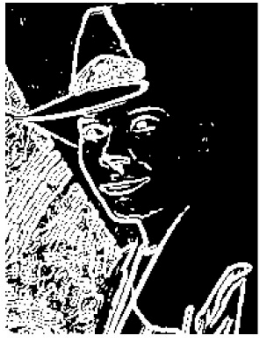

Threshold =  $64$ 

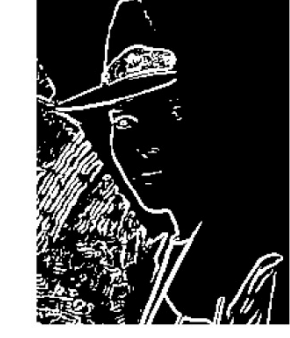

Threshold =  $128$ 

#### **Second derivative operators**

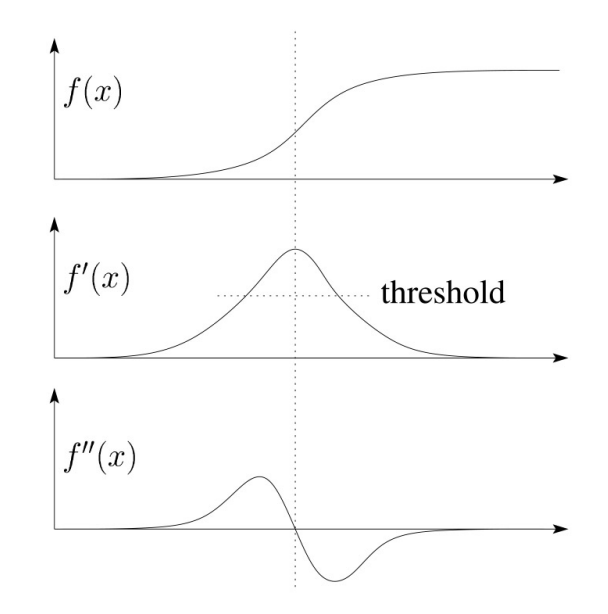

The Sobel operator can produce thick edges. Ideally, we're looking for infinitely thin boundaries.

An alternative approach is to look for local extrema in the first derivative: places where the change in the gradient is highest.

**Q**: A peak in the first derivative corresponds to what in the second derivative?

**Q**: How might we write this as a convolution filter?

#### **Localization with the Laplacian**

An equivalent measure of the second derivative in 2D is the **Laplacian**:

$$
\nabla^2 f(x, y) = \frac{\partial^2 f}{\partial x^2} + \frac{\partial^2 f}{\partial y^2}
$$

Using the same arguments we used to compute the gradient filters, we can derive a Laplacian filter to be:

$$
\Delta = \begin{bmatrix} 0 & 1 & 0 \\ 1 & -4 & 1 \\ 0 & 1 & 0 \end{bmatrix}
$$

(The symbol D is often used to refer to the *discrete* Laplacian filter.)

Zero crossings in a Laplacian filtered image can be used to localize edges.

## **Localization with the Laplacian**

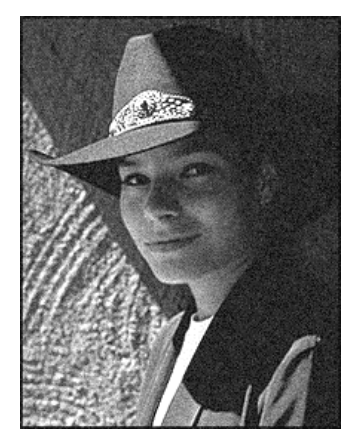

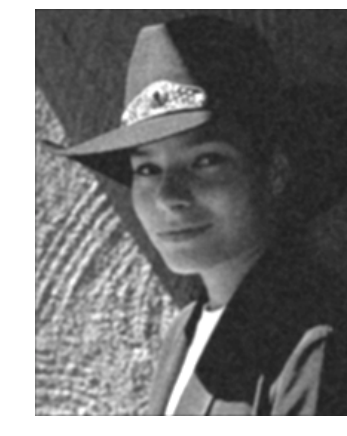

Original Smoothed

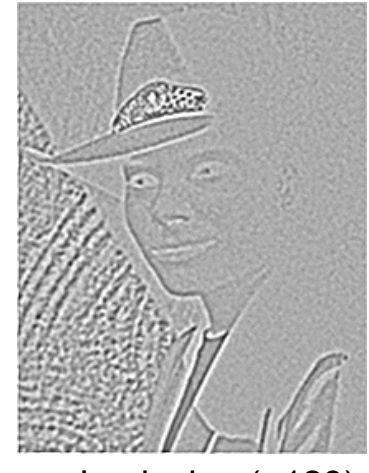

Laplacian (+128)

### **Sharpening with the Laplacian**

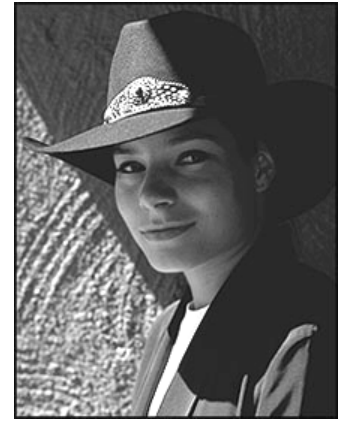

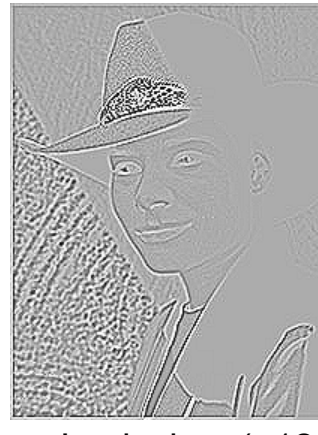

Original Laplacian (+128)

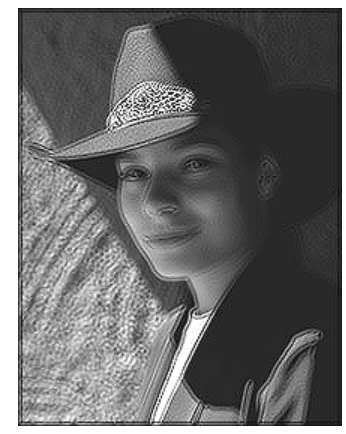

Original + Laplacian Original - Laplacian

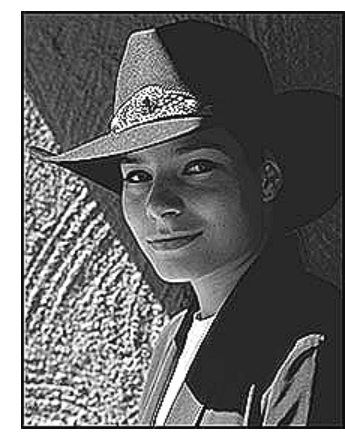

Why does the sign make a difference?

How can you write the filter that makes the sharpened image?

### **Summary**

What you should take away from this lecture:

- The meanings of all the boldfaced terms.
- $\bullet$  How noise reduction is done
- How discrete convolution filtering works
- The effect of mean, Gaussian, and median filters
- What an image gradient is and how it can be computed
- How edge detection is done
- What the Laplacian image is and how it is used in either edge detection or image sharpening